加州夢想基金由加州小型企業倡導者辦公室(CalOSBA)透過技術支援擴大計劃(TAEP)的部分中心管理。

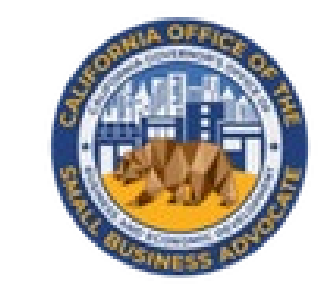

# CALIFORNIA **DREAM FUND**

為在加州創業和設立小型企業提供最高**10,000**美元的小額補助金。

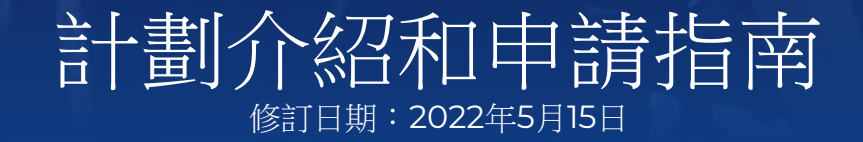

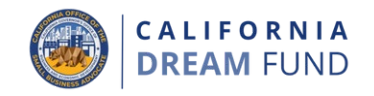

加州夢想基金資助計劃(簡稱「CDFG」或「夢想基金」)乃2021年依 據第151號參議院法案(《政府法案》第12100.63條)設立,為面臨資金 和機會缺口的弱勢種子公司和小型企業創業提供最高10,000美元的小額 補助金。

加州小型企業技術支援擴大計劃(SB TAEP)於2018年啟動,意在擴大 聯邦支持的小型企業技術支援計劃的服務,為本州的小型企業和企業家提 供保密的一對一免費或低價諮詢與訓練。加州小型企業技術支援擴大計劃 据《政府法典》第12100-12100.69條設立。商業和經濟發展州長辦公室 (GO-Biz)下屬的加州小型企業倡導者辦公室(CalOSBA)負責加州小 型企業技術支援擴大計劃的監督和管理工作。

夢想基金為透過2021-22 SB TAEP授權中心完成訓練計劃的合格小型企 業(初創企業)提供三千五百萬美元(\$35,000,000)的一次性補助金。

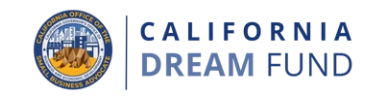

- 承批人:小型企業和小型非營利組織 小型企業或小型非盈利組織必須滿足以下條件方有資格獲得夢想基金補助 金:
- 1. 必須符合合格小型企業的定義(參見第4-7頁定義);
- 2. 獲得SB TAEP出資中心(「SB TAEP中心」)企業訓練計劃和一對 一諮詢的結業認證;
- 3. 企業於2019年7月1日之後在加州註冊或獲取營業執照;
- 4. 已提交在加州開創企業所需的文件;
- 5. 已提交自我證明文件,證明自身有資格獲取夢想基金補助金;

6. 已獲得SB TAEP中心頒發的證書,證明有資格參加且已經完成夢想 基金規定的訓練。

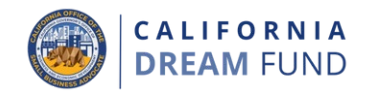

- 以下企業不符合加州夢想基金的補助金發放條件: 1. 2019年7月1日前註冊的企業;
- 2. 在加州沒有實際辦公地點的企業;
- 3. 非依照 501(c)(3)、501(c)(6) 或 501(c)(19) 註冊的非盈利企業;
- 4. 政府機構(美國土著部落除外)或民選官方機構;
- 5. 主要從事政治或遊說活動的企業(無論此類實體是否符合501(c)(3)、 501(c)(6) 或 501(c)(19)標準);
- 6. 個人納稅申報單上提交附表E的被動企業、投資公司和投資者;
- 7. 教堂及其他宗教機構(無論此類實體是否符合501(c)(3)、501(c)(6) 或501(c)(19)的標準),但具有以下特征的附屬學校、兒童保育場館 或其他教育業務除外(i)50%以上的年度總收入來自於學校、兒童 保育場館或教育業務;以及(ii)補助金僅用於與學校、兒童保育或 其他教育業務直接相關的符合使用資格的成本和費用,且不會將任何 補助金用於教堂或其他宗教機構的任何正常利潤或開銷;
- 9. 主要從事借貸業務的金融企業(例如銀行、財務公司和保理公司等);
- 10. 10.
- 10.
- 11. 從事任何聯邦、州或地方法律所述之非法活動的企業;和
- 12. 從事淫蕩或性行為業務的企業。

8.

10.

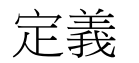

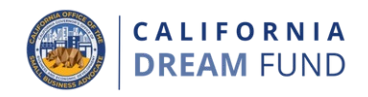

與本計劃有關的定義見下文。

- A. 夢想基金計劃所述的「小型企業」指僱員人數不超過5人且年收入不 超過100萬美元的企業。
- B. 「小型企業技術支援中心」包括聯邦小型企業技術支援中心或任何已 建立的 501c(3) 非營利性社區組織,其使命包括為得不到充分服務的 小微型企業和企業家提供經濟助力,並開展創業或小型企業發展計劃, 為加州資源不足的企業和企業家提供免費或低價的服務,使之能夠啟 動業務和持續增長。參與本資助計劃的小型企業技術支援中心必須是 2021-22 SB TAEP網路的一員。
- C. 「非盈利性」包括已註冊或打算註冊爲501c(3)、501c(4)、501c(6) 或501c(19)非營利性機構,表明其屬於「使命驅使的社會企業」的已 確立企業。
- D. 「夢想基金援助計劃」指透過選定的第三方管理人 (即承包商)向符 合條件的小型企業創始人發放最高10,000美元的種子基金補助金。
- E. 「資源不足的小型企業群體」指東主為女性、少數族裔(有色人種)、 退伍軍人、無證人員、英語水平有限人員的企業,及東主位於低收入 地區、受災地區或農村地區的企業。企業的大部分(至少51%)必須 是由上述群體所有和日常運營。
- F. 「東主是少數族裔**/**有色人種的小型企業」指以下種族或族裔群體: 非裔美國人/黑人、亞洲人、美國原住民或阿拉斯加原住民、夏威夷 原住民或太平洋島民;拉丁裔/西班牙裔。

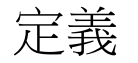

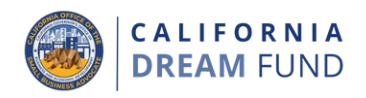

- G. 「退伍軍人」指層在陸軍、空軍、海軍、海軍陸戰隊或海岸警衛隊服 現役,無論時間長短,且沒有受到开除军籍的處分,或者層作为國民 警衛隊預備役人員並且被要求履行聯邦活動職責或因履行職責或訓練 期間開始或惡化的疾病或傷害而殘疾。
- H. 「東主是退伍軍人的小型企業」指企業的51%或以上由以下一個或多 個群體之人擁有或控制的小型企業:退伍群人 ( 被開除軍籍的除外 ); 因公致殘退伍軍人;參加軍隊過渡援助計劃(TAP)的現役軍人;預 備役軍人和國民警衛隊成員;或任何退伍軍人、現役軍人、預備役軍 人或國民警衛隊成員的現任配偶 ;服役期間死亡或因公傷殘導致死 亡的軍人的遺孀。
- I. 「低收入地區」指依照美國人口普查局在相應期間首日前三十天最新 發佈的美國社區調查問卷5年估算數值,加州境內貧困率至少達到加 州全境貧困率的150%的縣/市。
- J. 「農村地區」指位於城市地區(50,000或以上人口)和城市集羣 (2,500起至50,000以下人口)之外的所有地區、人口和住房單元。 城市地區和集羣依照美國人口普查局在相應時期首日前三十天最新發 佈的美國社區調查問卷5年估算數值中的人口密度和規模決定。
- K. 「受災地區」指聯邦或州的緊急聲明或公告中包含的所有地區。

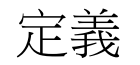

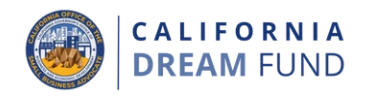

- L. 「新企業啟動」指在SB TAEP中心接受實質性諮詢後成立的新業務 實體。評判的依據是:
	- 客戶完成了夢想基金參與者訓練計劃;
	- 客戶在SB TAEP中心的幫助下獲得了經營企業所必需的執照和 許可。
	- 客戶已經為企業確立了實際地址;
	- 至少以下一項符合條件的活動:
		- o 客戶已完成第一筆銷售
		- o 客戶至少僱傭了1名職員
		- o 客戶建立了銀行往來關係
		- o 客戶已產生了企業支出(可包括法律和會計費用);和/ 或
		- o 客戶為企業獲得了第三方或東主的資金。

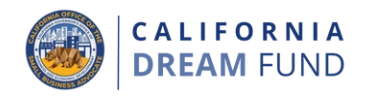

### 可領取**\$5,000**補助金的企業類型**<sup>1</sup>**

- 1. 電子商務/賣場
- 2. 小型實驗室/創客空間
- 3. 實體店(以轉租方式經營且不是主要佔用者、在共同工作空間等場 所經營)
- 4. 服務業/專業領域/家庭手工業
	- 示例包括但不限於:
		- a. 家庭自製食品
		- b. 諮詢
- 5. 建築業(無執照的非總承包商和其他無執照的分包商)
	- 示例包括但不限於:
		- a. 雜工;
		- b. 瓦工;
		- c. 圍擋;
		- d. 牽引;和
		- e. 低壓電纜。
- 6. 交通運輸
	- 示例包括但不限於:
		- a. 半掛式卡車;
		- b. 拖車;
		- c. 貨運現場調度;
		- d. 經紀人;和
		- e. 司機。

### Uber和Lyft等的零工沒有資格獲取加州夢想基金。

- 7. 托兒服務 居家式
	- 必須開設居家托兒所
	- 重要提示:符合資格的此類企業申請者需要提交加利福尼亞 州頒發的托兒服務許可證。

**1** 本計劃依照小型企業的NAICS代碼(以小型企業最新的納稅申報單(如有)上或小型企業的SB TAEP資格證明上所註為證)來驗證企業類型。加州小型企業倡導者辦公室可酌情更改補助金的金 額。

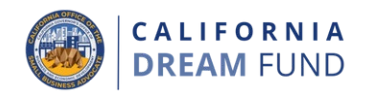

#### 可領取**\$10,000**補助金的企業類型**<sup>1</sup>**

- 1. 實體店(必須在店面、商業空間等經營)
	- 重要提示:符合資格的此類企業申請者需要提交一份完整簽 署的主租約、企業作為主佔用者的轉租租約,或商業空間的 意向書。
- 2. 環保科技/基建
	- 符合資格的此類企業申請者必須創建一個可擴展的技術性公 司,其資金將用於知識產品、原型開發或透過研發驗證概念。
	- 示例包括但不限於:
		- a. 可再生能源;
		- b. 太陽能;和
		- c. 零排放車輛。
- 3. 製造業
	- 重要提示:符合資格的此類企業申請者需要提交一份全面簽 署的商業空間主租約。
- 4. 專業類(非諮詢)/科學/技術類
	- 符合資格的此類企業申請者必須創建一個可擴展的技術公司, 其資金將用於知識產品、原型開發或透過研發驗證概念。
- 5. 建築業(總承包商、主要分包商或根據有效適用許可證經營的其他 建築行業)
	- 重要提示:總承包商必須有總承包商許可證。
	- 示例包括但不限於:
		- a. 水管工;
		- b. 電工;和
		- c. 玻璃裝配。

**1** 本計劃依照小型企業的NAICS代碼(以小型企業最新的納稅申報單(如有)上或小型企業的SB TAEP資格證明上所註為證)來驗證企業類型。加州小型企業倡導者辦公室可酌情更改補助金的金 額。

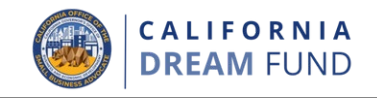

### 可領取**\$10,000**補助金的企業類型**<sup>1</sup>**

### 6. 農業/野生動物衝擊緩和/林業

- 採購和承包(例如:碎片清理、高速公路清理等)
	- o 重要提示:符合資格的此類企業申請者需要提交相關 機構(例如,美國林業局、加州州長緊急服務辦公室、 美國農業部等)的州或聯邦認證。
- 農業
- 7. 兒童護理 商業空間
	- 必須在商業空間(非家庭)開設托兒場館
	- 重要提示:符合資格的此類企業申請者需要提交加利福尼亞 州頒發的托兒服務許可證。

**1** 本計劃依照小型企業的NAICS代碼(以小型企業最新的納稅申報單(如有)上或小型企業的SB TAEP資格證明上所註為證)來驗證企業類型。加州小型企業倡導者辦公室可酌情更改補助金的金 額。

於符合條件的債務(如適用);

(不包括抵押貸款預付款)以及2019年7月1日之後產生的債務(包括 本金和利息),即只有2019年7月1日之後簽訂的貸款協議、本票等屬

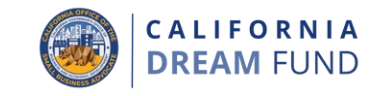

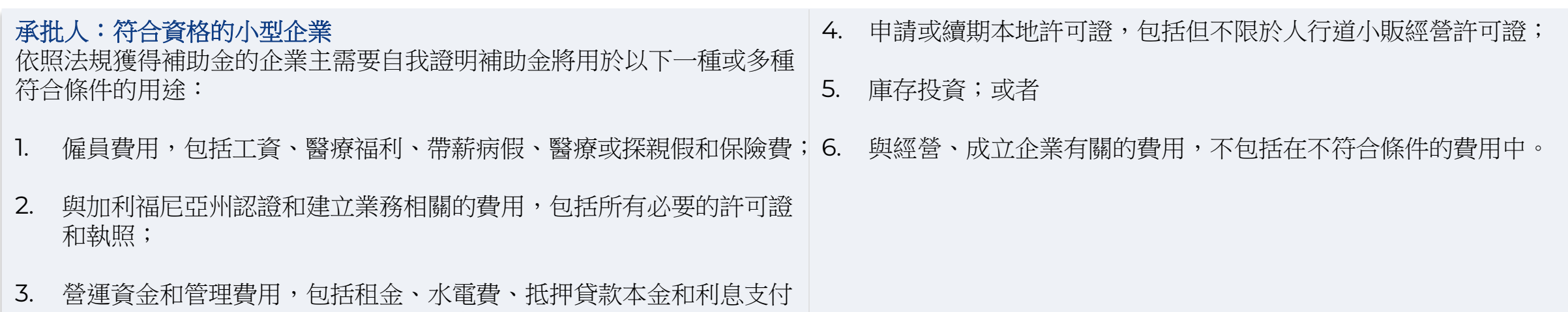

### 不符合條件的資金用途

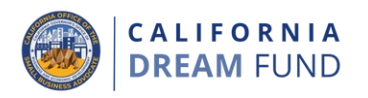

- 以下是不符合條件的補助金用途:
- 1. 因本州分擔醫療補助計劃(Medicaid)而產生的人力資源費用;
- 2. 僱員獎金或遣散費;
- 3. 稅金;
- 4. 法律和解費用;
- 5. 與企業無關的個人支出或其他費用;
- 6. 已由保險承保的維修費用;和
- 7. 對捐贈者捐贈物品或服務的補償。

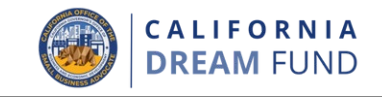

### 申請者必須上傳以下所有規定文件,供Lendistry審覈申請:

- 1. 申請訪問代碼
- 2. 申請認證/證明;
- 3. 政府簽發的身份認證;
- 4. 商業機構證明(以下至少一項):
	- 公司章程;
	- 組織章程;
	- 營業執照;
	- 虛構的企業名稱;
- 5. 專業許可證/委員會許可證/職業許可證(如適用);
- 6. 2019年和/或2020年全面完整/未更改的納稅申報表(企業在該期間 處於運營狀態);
- 7. 商業計劃書;
- 8. 在司法部慈善信託登記處的登記(僅適用於非營利機構);和
- 9. 技術支援結業證書。

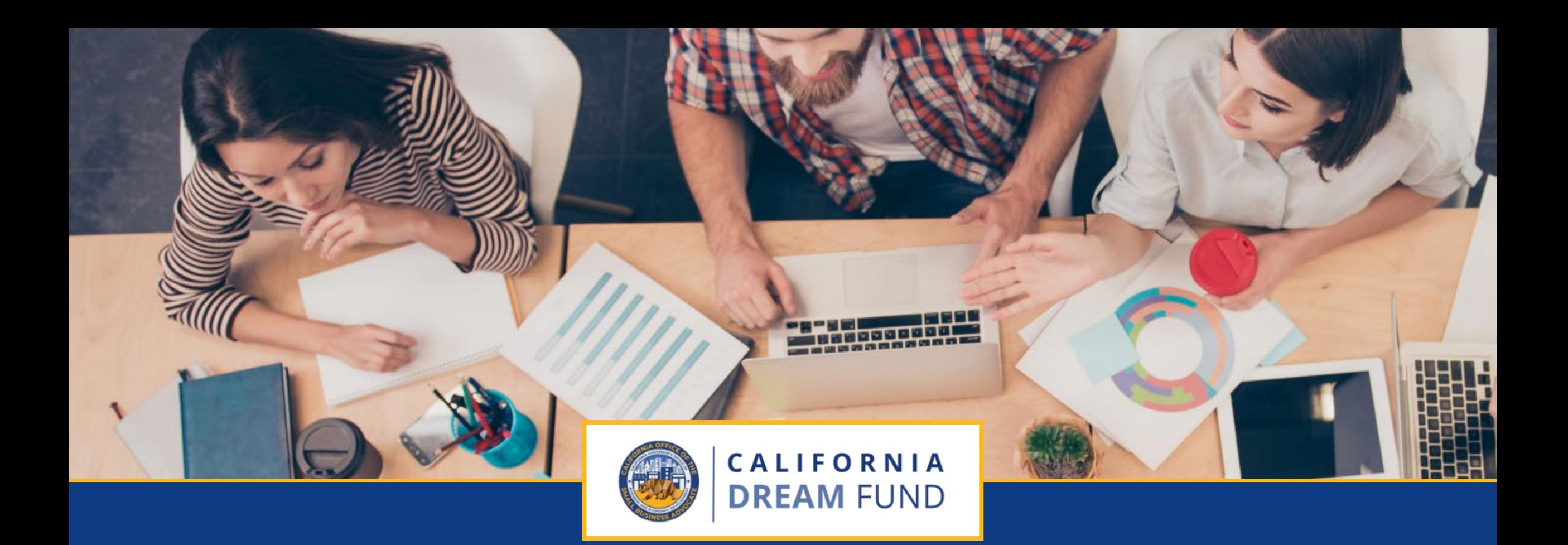

申請提示

加州夢想基金由加州小型企業倡導者辦公室(**CalOSBA** ) 透過技術支援擴大計劃(**TAEP**)的部分中心管理。

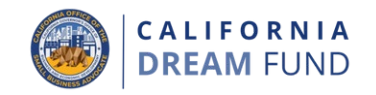

為獲得最佳用戶體驗,整個申請過程中請使用谷歌Chrome瀏覽器。

其他網絡瀏覽器可能不支持我們的界面,並可能導致申請錯誤。

如果設備上沒有谷歌瀏覽器,您可以在以下網址免費下載 <https://www.google.com/chrome/>。

開始申請前,請在谷歌Chrome瀏覽器上執行以下操作:

- **1.** 清除緩存
- **2.** 使用隱身模式
- **3.** 禁用彈出窗口攔截器

### 清除緩存

緩存數據是從以前使用過的網站或應用程式中存儲的資訊,主要通過 自動填充資訊加快瀏覽過程。但是,緩存數據也可能含有過時資訊 (例如舊密碼或之前錯誤輸入的資訊)。 這可能導致申請過程中產生錯誤,並可能被標記為潛在欺詐。

### 使用隱身模式

您可以通過隱身模式秘密輸入資訊,防止計算機記住或緩存相關數據。

### 禁用彈出窗口攔截器

我們的申請包含多個彈出資訊,用以確認提供資訊的準確性。您必須 禁用谷歌Chrome瀏覽器的彈出窗口攔截器才能看到這些資訊。

### 如何清除緩存

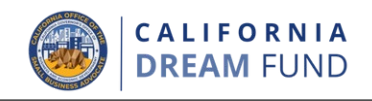

### 步驟1

在谷歌Chrome瀏覽器窗口上,按一下右上角的三點標記,然後選擇 「設置」。

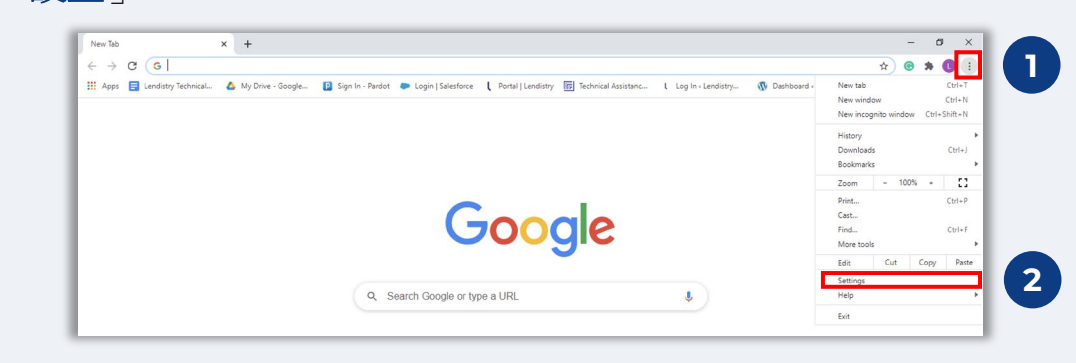

#### 步驟2

轉至「隱私和安全」,然後選擇「清除瀏覽數據」。

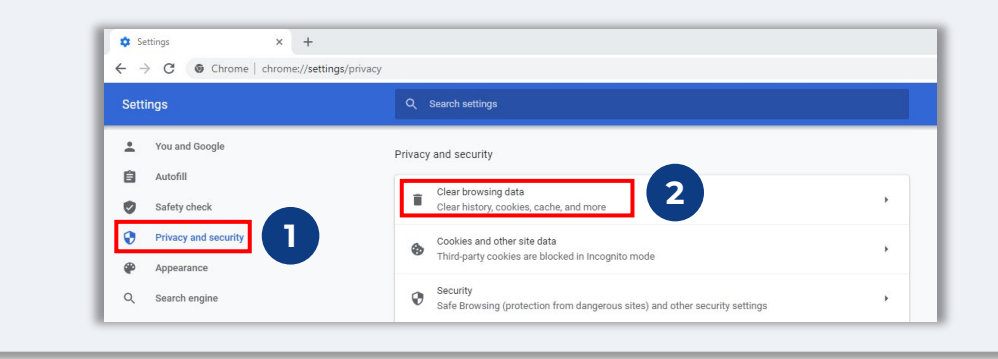

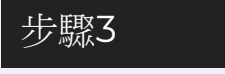

#### 選擇「清除數據」。

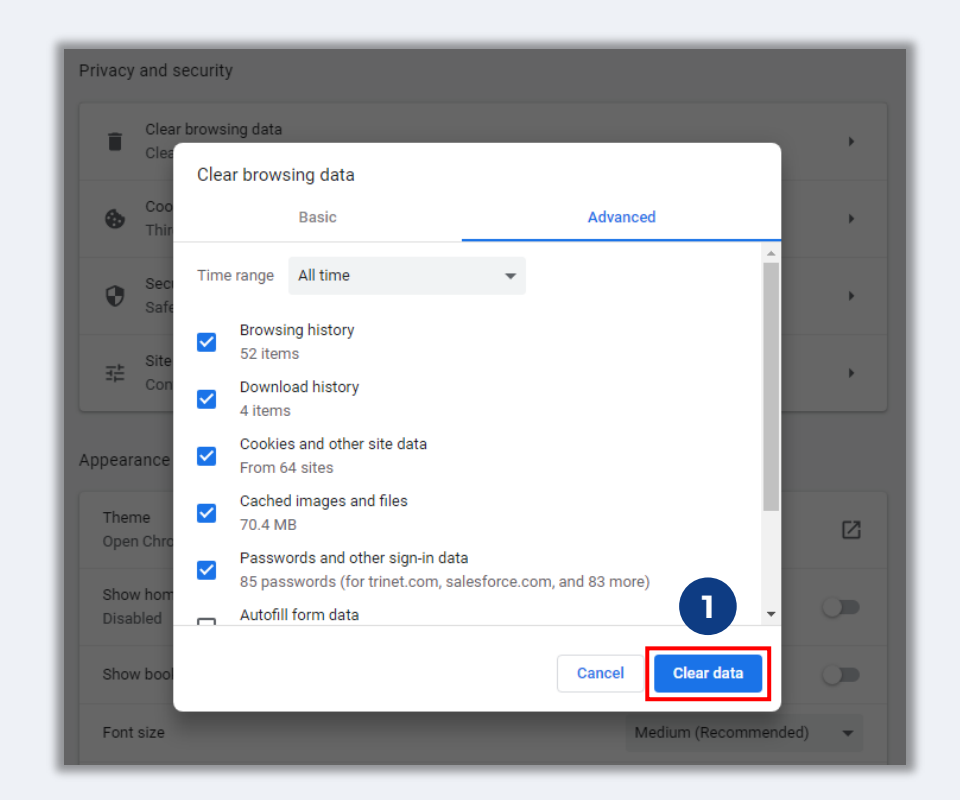

### 如何使用隱身模式

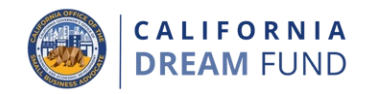

### 步驟1

按一下網路瀏覽器右上角的三點標記,然後選擇「新隱身窗口」。

### 步驟2

#### 谷歌Chrome瀏覽器將打開壹個新窗口。在申請全程使用隱身模式。

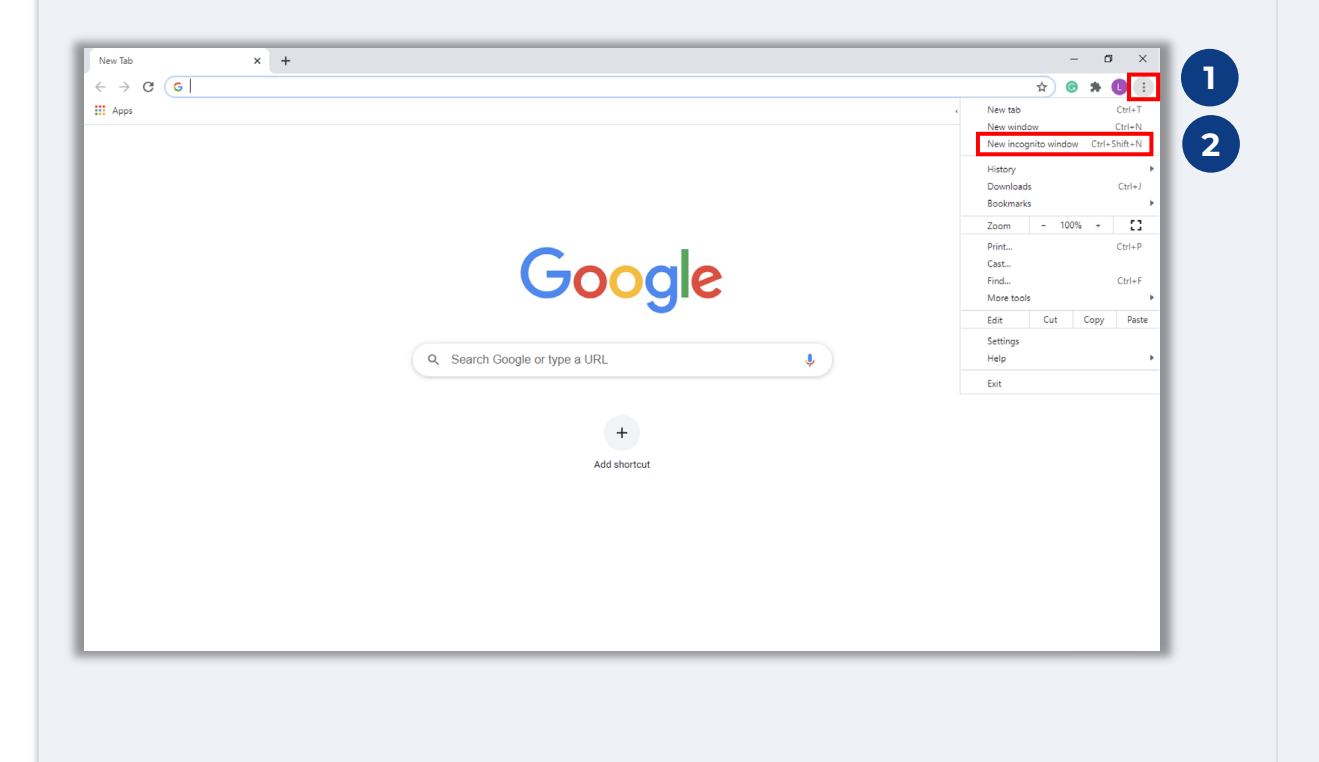

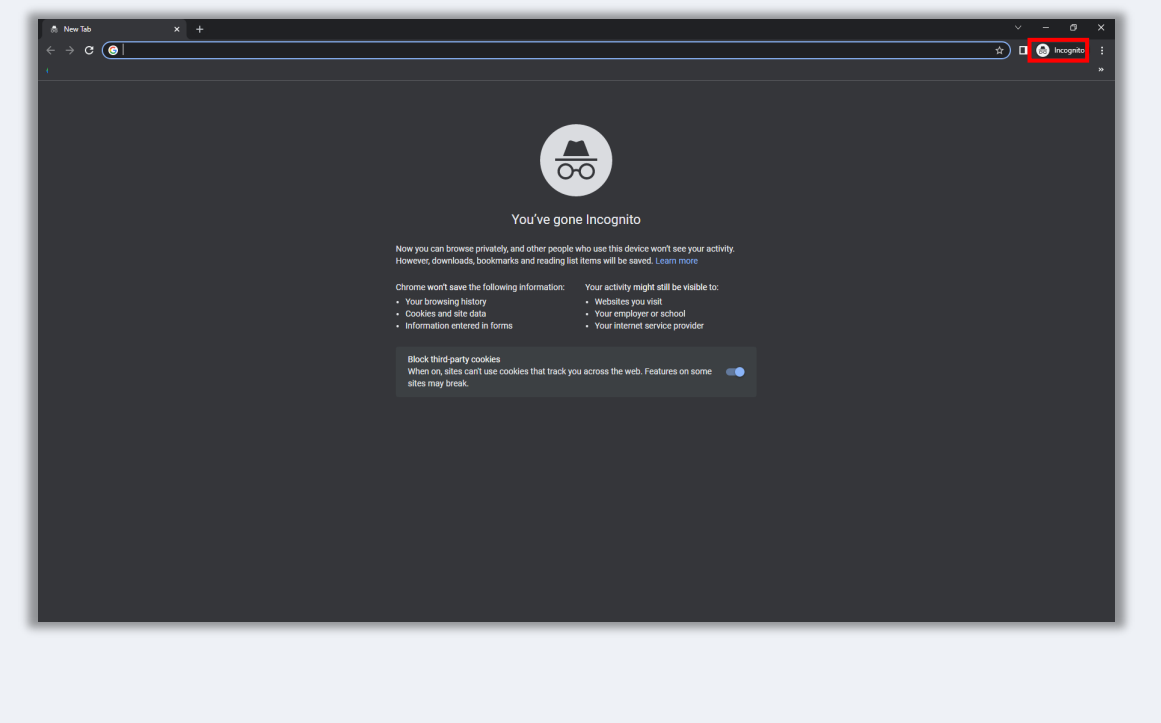

## 如何禁用彈出窗口攔截器

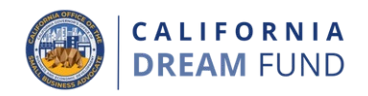

### 步驟1

在谷歌Chrome瀏覽器窗口上,按一下右上角的三點標記,然後選擇 「設置」。

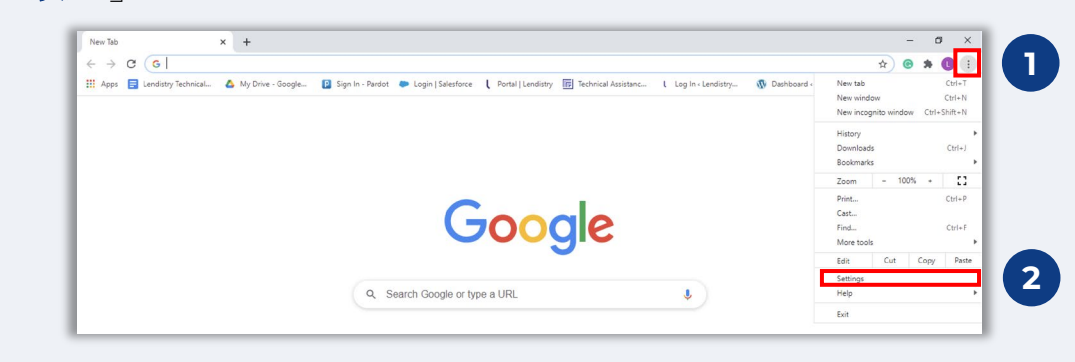

#### 步驟2

轉至「隱私和安全」,然後選擇「網站設置」。

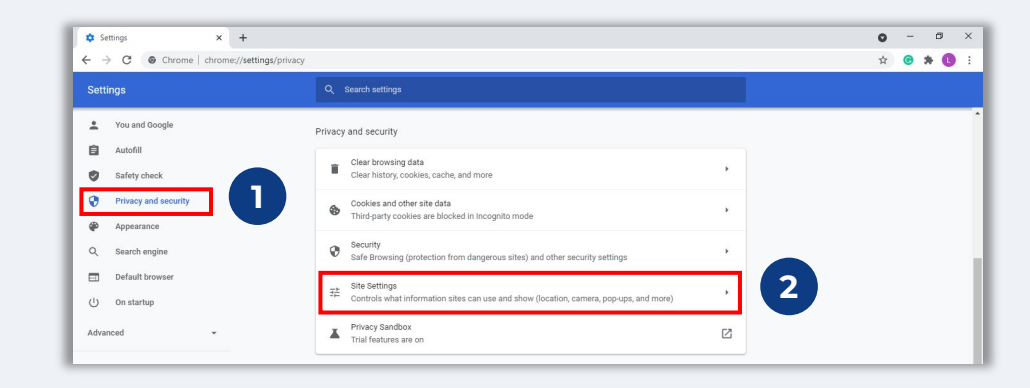

### 步驟3

選擇「彈出窗口和重新定向」。按一下按鈕使其變為藍色,將功能狀 態從「攔截」變為「允許」。

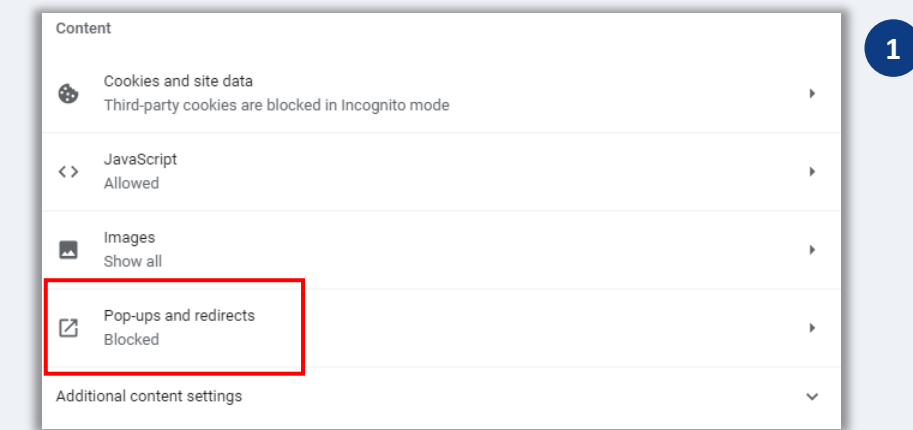

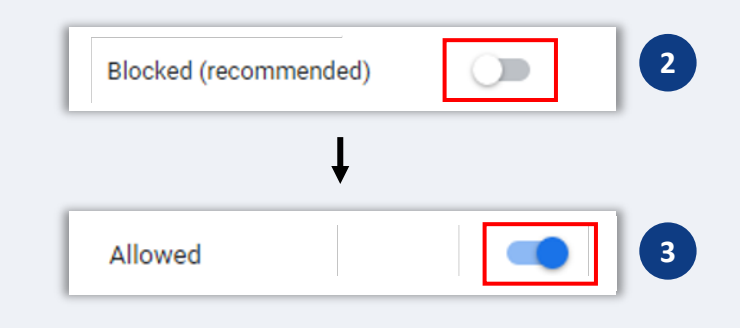

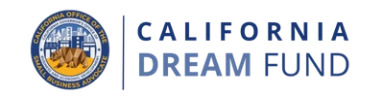

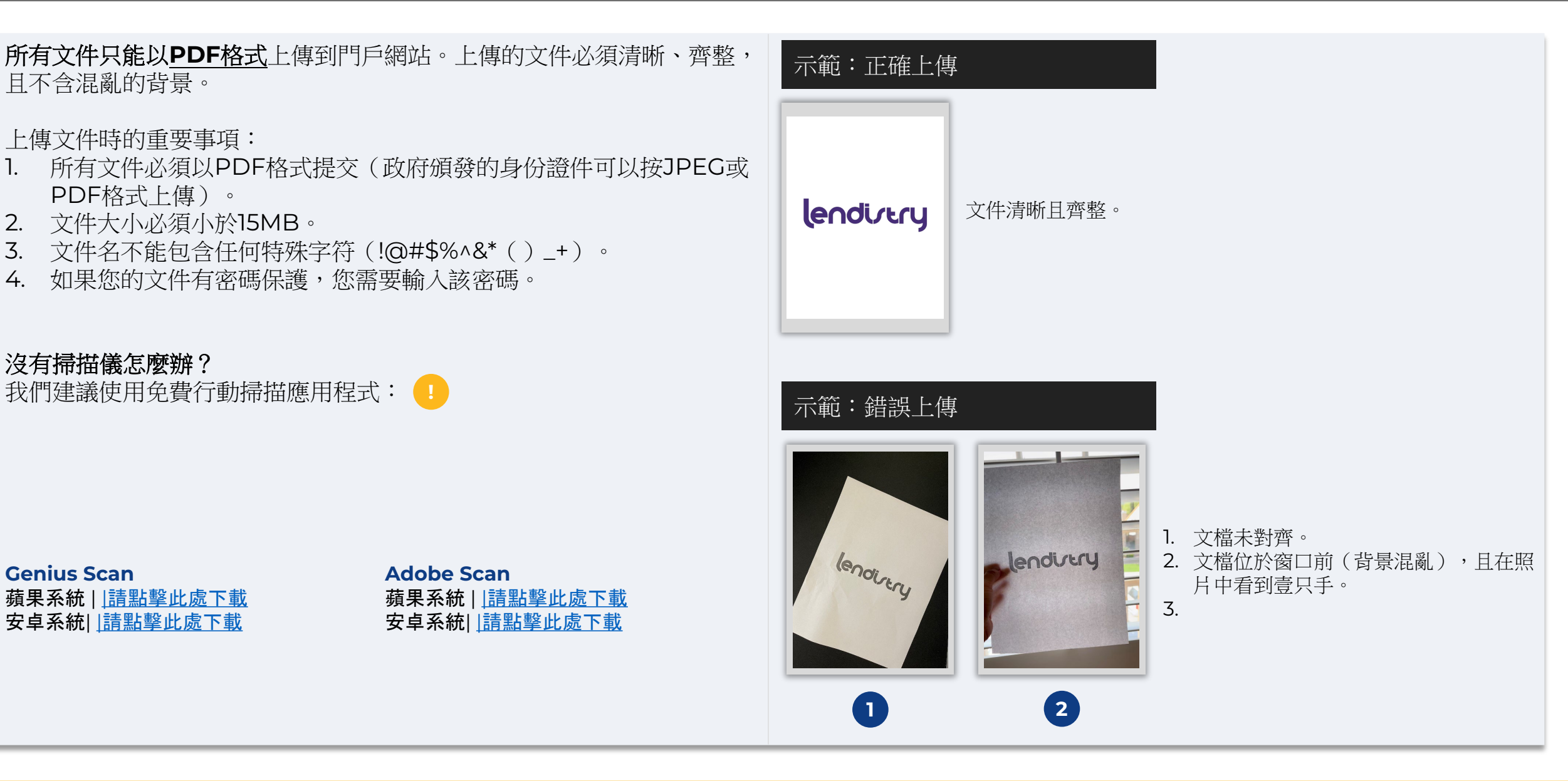

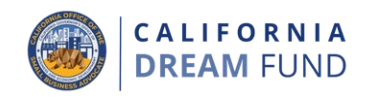

### 請確保使用有效電子郵件地址,且在申請中應拼寫正確。

- 我們將透過您提供的電子郵件地址向您發送最新資訊和更多指引。
- Lendistry 的系統無法識別某些電子郵件地址,並可能導致有關您的 申請的溝通延遲。

### 如果申請時使用的電子郵件地址不正確或者無效,請致電(**888**)**208- 4984**聯絡呼叫中心,更新您的資料。

請勿遞交新的申請。提交多個申請可能會被檢測為潛在的欺詐行為,並擾 亂申請的審核流程。

### 無效電子郵件地址

我們的系統不會接收或識別以下電子郵件地址:

### 以 **info@**

開頭的電子郵件;示例:info@mycompany.com

### 以 **@contact.com** 或者**@noreply.com**

結尾的電子郵件;示例: mycompany@contact.com 示例: mycompany@noreply.com

### 提示**4**:查找自身的**NAICS**代碼

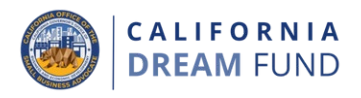

申請過程中,您需要為企業輸入「北美行業分類系統」代碼即 NAICS代 碼。

NAICS代碼系統由聯邦統計機構用於收集、分析和發佈美國經濟相關統 計數據。

您的**NAICS**代碼是根據企業主要業務活動的自我評估而自行分配的。

如需查看自己的NAICS代碼,請瀏覽: <https://www.naics.com/search/>。

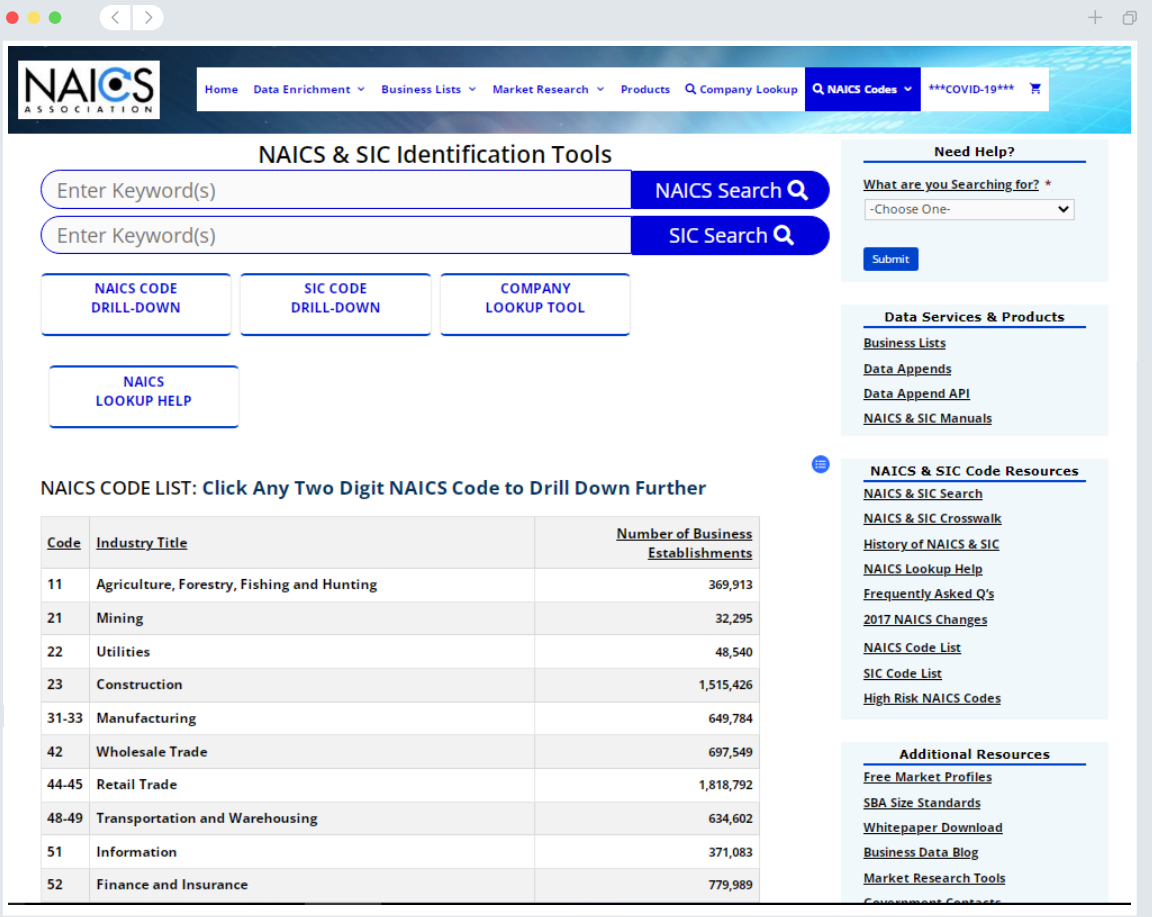

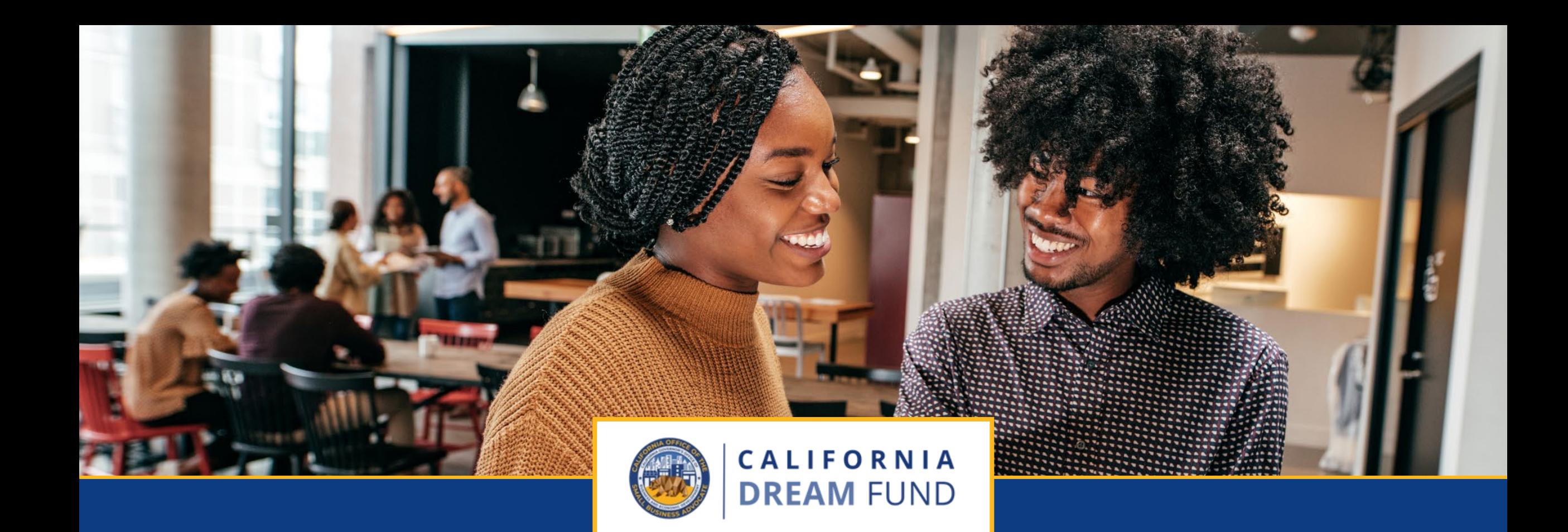

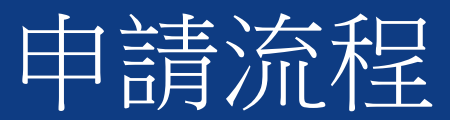

### 技術支援擴大計劃(**TAEP**)

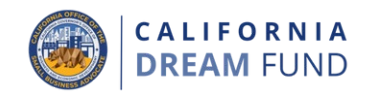

加州夢想基金只能透過加州小型企業技術支援擴大計劃(TAEP)中心網 絡的部分中心獲得。

要獲得資助,申請人必須透過技術支援擴展計劃完成參與中心的深入訓練 計劃。訓練完成後,符合條件的參與者將獲得結業證書和唯一的申請代碼, 憑藉該證書和代碼申請透過Lendistry發放的最高10,000美元補助金。

### 技術支援擴大計劃項下的大部分訓練計劃目前都已滿員,訓練正在進行中。

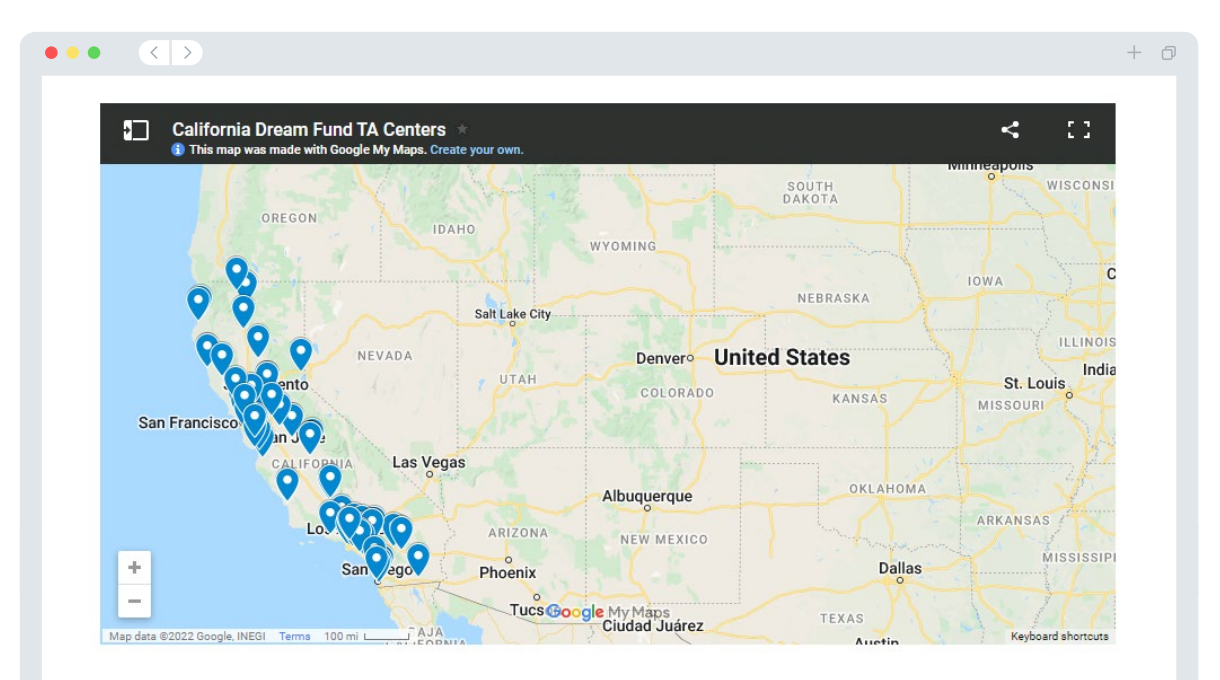

[按一下這裡查找中心](https://cadreamfund.com/participatingcenters/#find-a-center)

[按一下這裏檢視參與中心](https://cdn.calosba.ca.gov/wp-content/uploads/California-Dream-Fund-Participating-TA-Centers.pdf)

申請途徑

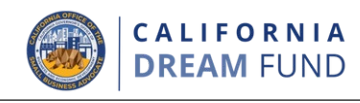

收到唯一的申請代碼後,即可透過加州夢想基金網站 [www.cadreamfund.com](http://www.cadreamfund.com/)開始申請。<br>1. 如需開始新的申請,請從菜單中選

- 如需開始新的申請,請從菜單中選擇「申請」。您將被重定向到 Lendistry的申請門戶(參見第24頁)。
- 2. 您可以隨時按一下「**Lendistry**門戶」,來訪問和管理您的申請。

加州夢想基金網站還包含各種資源,幫助指導您完成整個申請程序。 相關資源包括:

- 計劃指南
- 計劃介紹和申請指南
- 申請認證下載
- TAEP中心網絡的參與中心名單
- 呼叫中心號碼及辦公時間
- 視頻點播
- 常問問題及解答

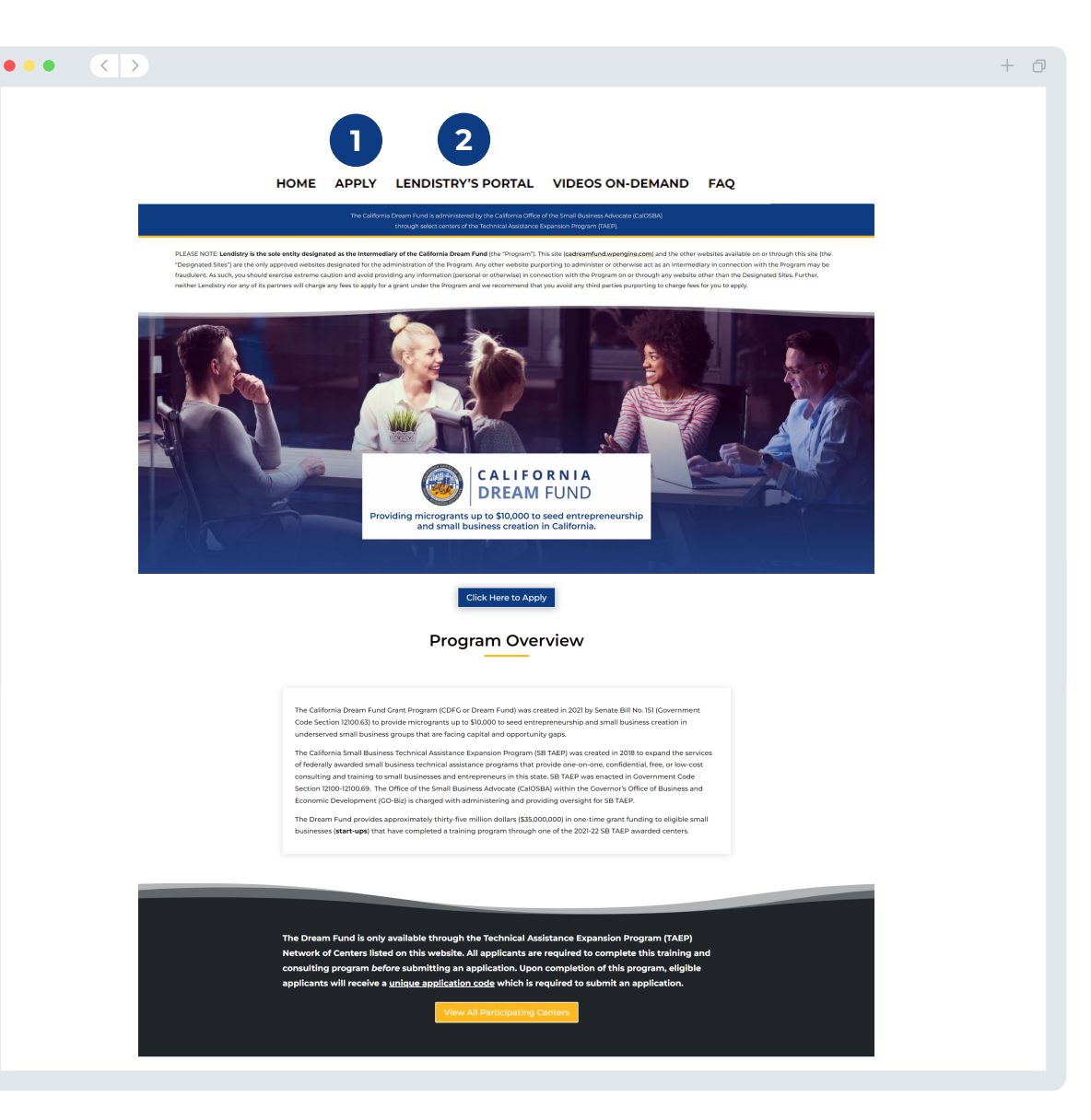

### 創建門戶網站帳戶

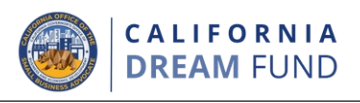

### 開始新申請前,需要創建壹個Lendistry門戶網站帳戶。

### 如何創建**Lendistry**門戶網站帳戶

### 步驟1

按一下「立即申請」,創建帳戶。

### 步驟2

請註冊您的電子郵件地址和電話號碼。此處所登記的電子郵件和密碼 將是您登陸該門戶網站的憑據,因此記下它們至關重要。在此部分, 您還需要輸入壹個真實有效的手機號碼。

### 步驟3

我們將透過簡訊/短信向您發送確認代碼,您需要通過該代碼完成帳戶 註冊。為保護隱私以及所提供的資訊,每次登陸門戶網站時,您還需 要一個確認代碼。可能會收取流量和短信費。

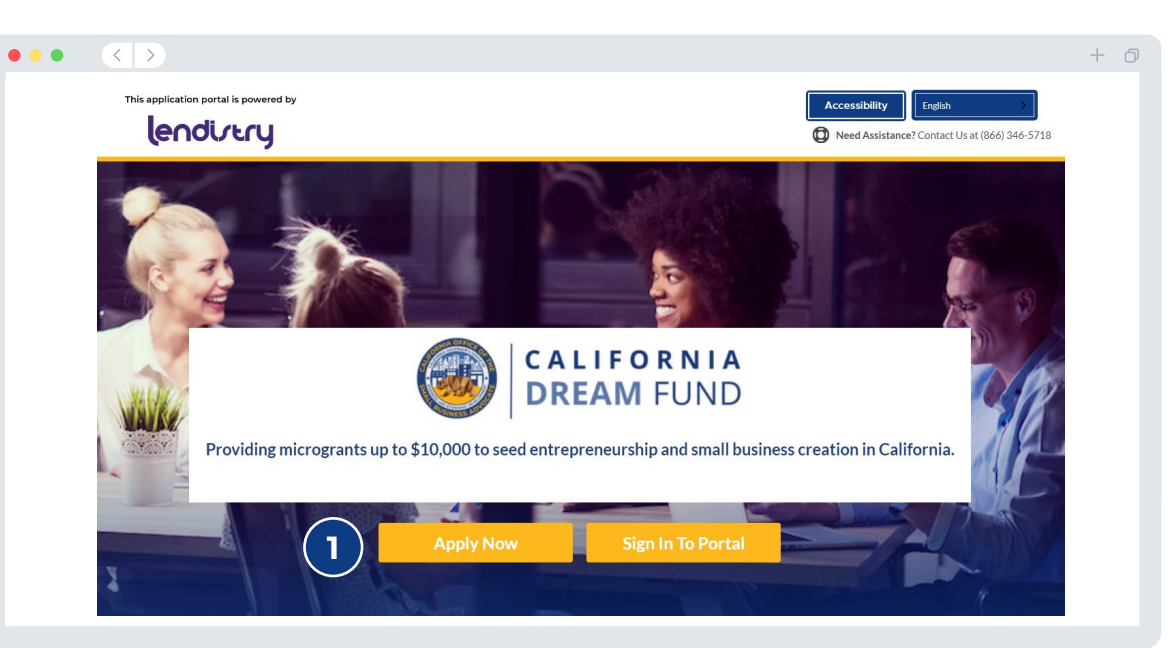

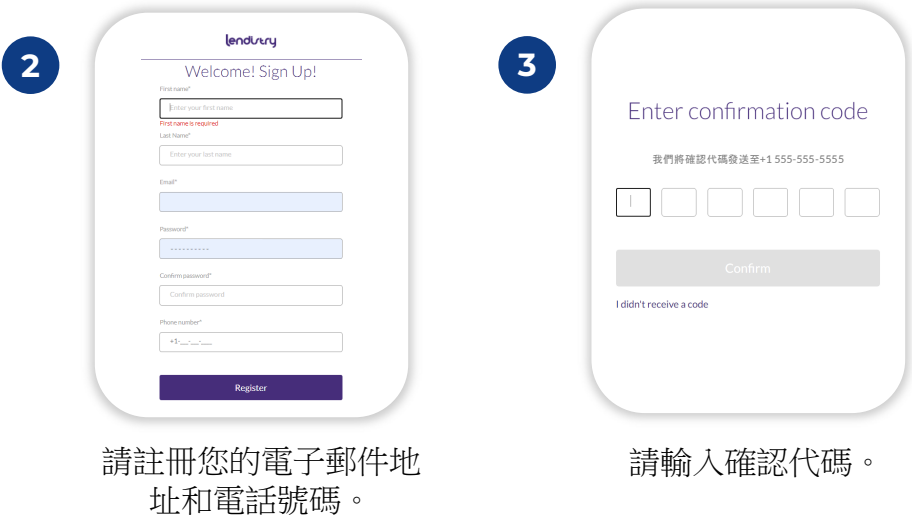

### 第**1**部分:企業東主詳細資訊

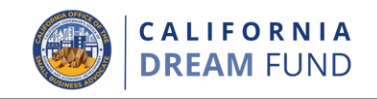

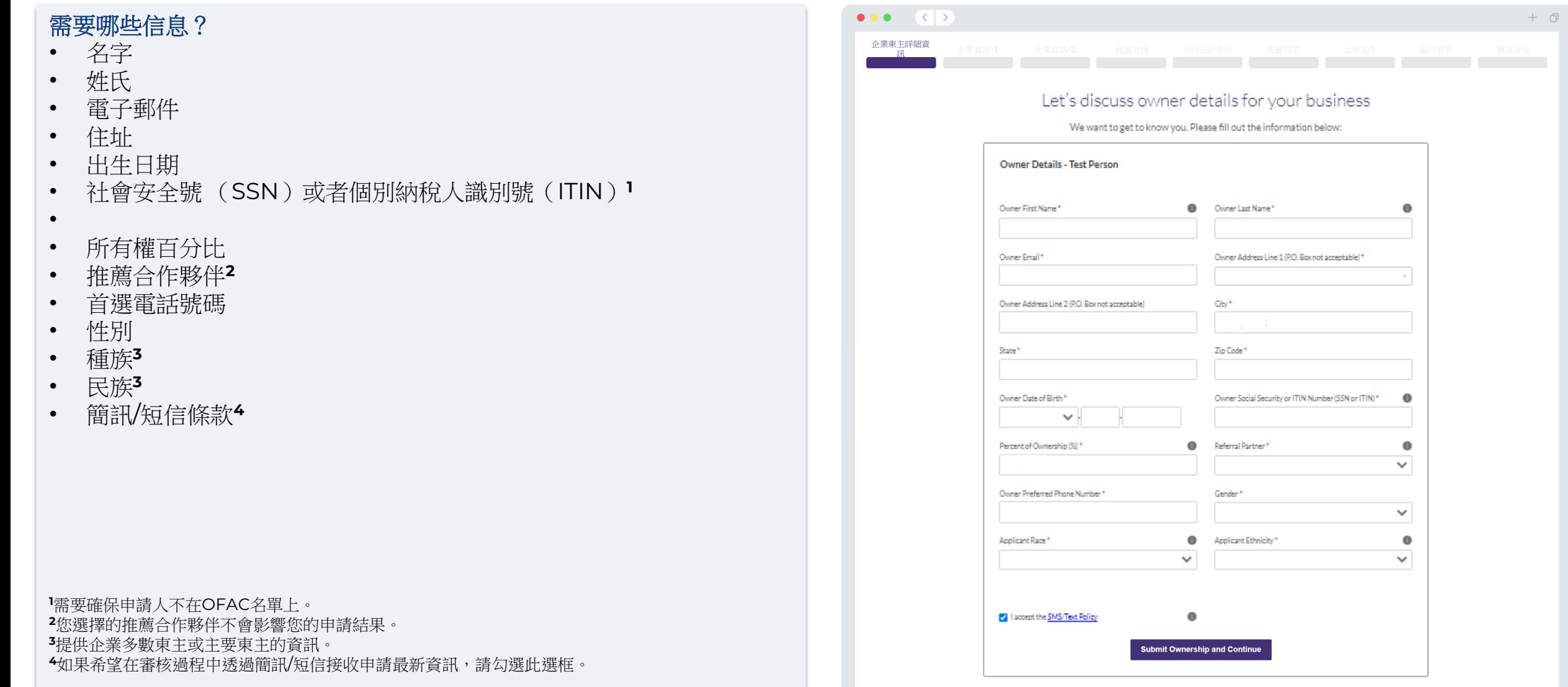

### 第**2**部分:企業資訊 **-** 部分**1**

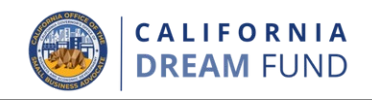

### 需要哪些信息?

- 企業合法名稱:
- 經營業務時所用名稱/「DBA」(如適用)
- 企業EIN(如適用)
- 社會安全號(SSN)**<sup>1</sup>**
- 企業地址
- 企業電話號碼
- 企業類型(營利性或非營利性)
- 企業實體類型
- 公司註冊狀態
- 企業設立的日期
- 企業網站(如適用)
- 備註:就網站申請而言,「企業」指營利性企業或非營利機構。

**1** 填寫企業去年納稅申報時所用的社會安全號(SSN)。

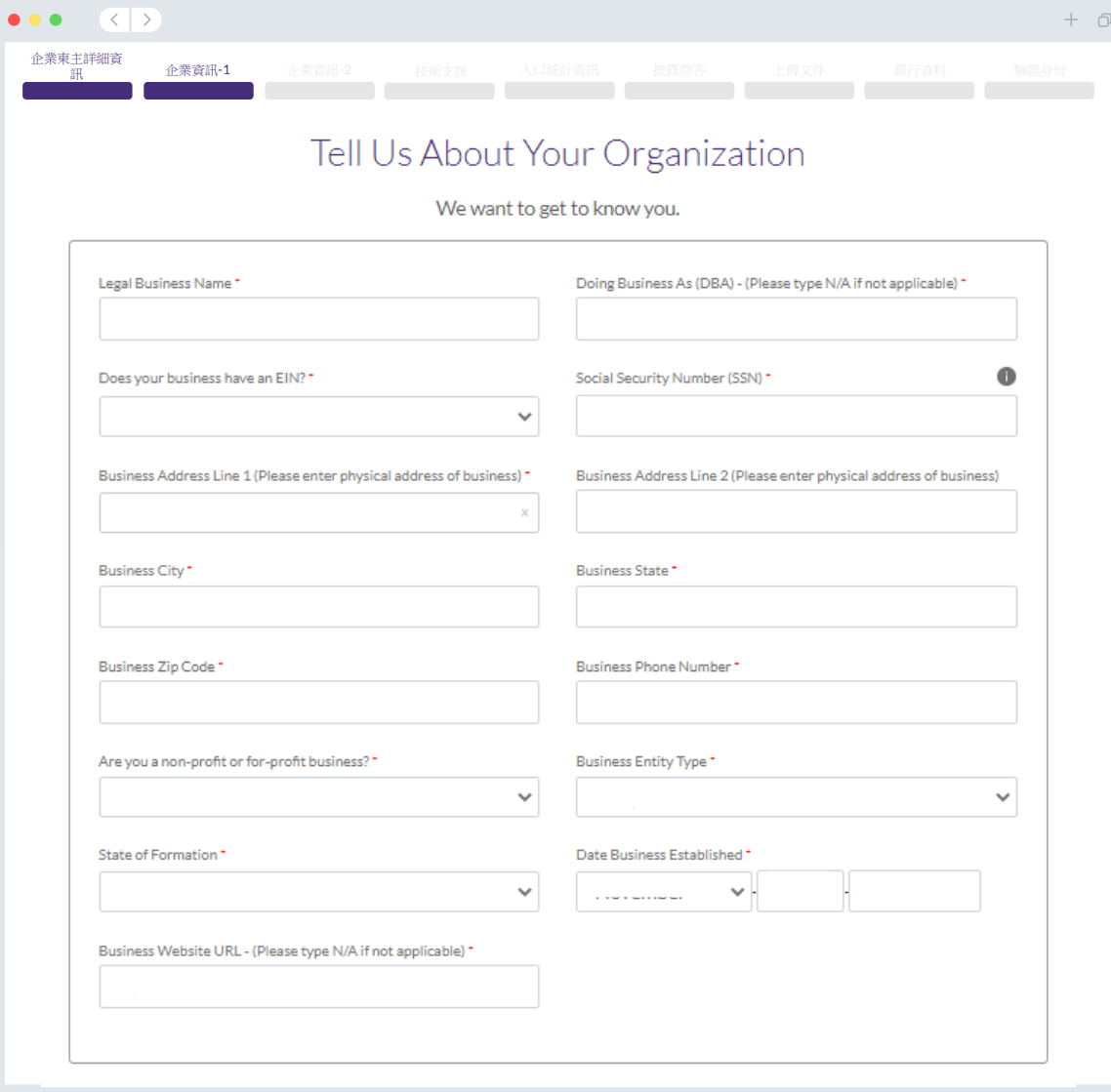

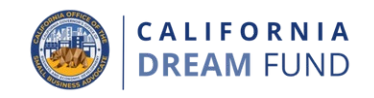

#### 需要哪些信息?

- 資助目的
- 申請金額
- 2019年年度總收入(必須與您的納稅申報表相符。如果您2019年沒有 報稅,請在此填寫「0」。)
- 2020年年度總收入(必須與您的納稅申報表相符。如果您2020年沒 有報稅,請在此填寫「0」。)
- 該資助項目能否創造新的就業機會?
- 2020年全職雇員#人
- 2020年兼職雇員#人
- 2020年創造#個就業崗位
- 2020年保留#個就業崗位
- 備註:就網站申請而言,「企業」指營利性企業或非營利機構。

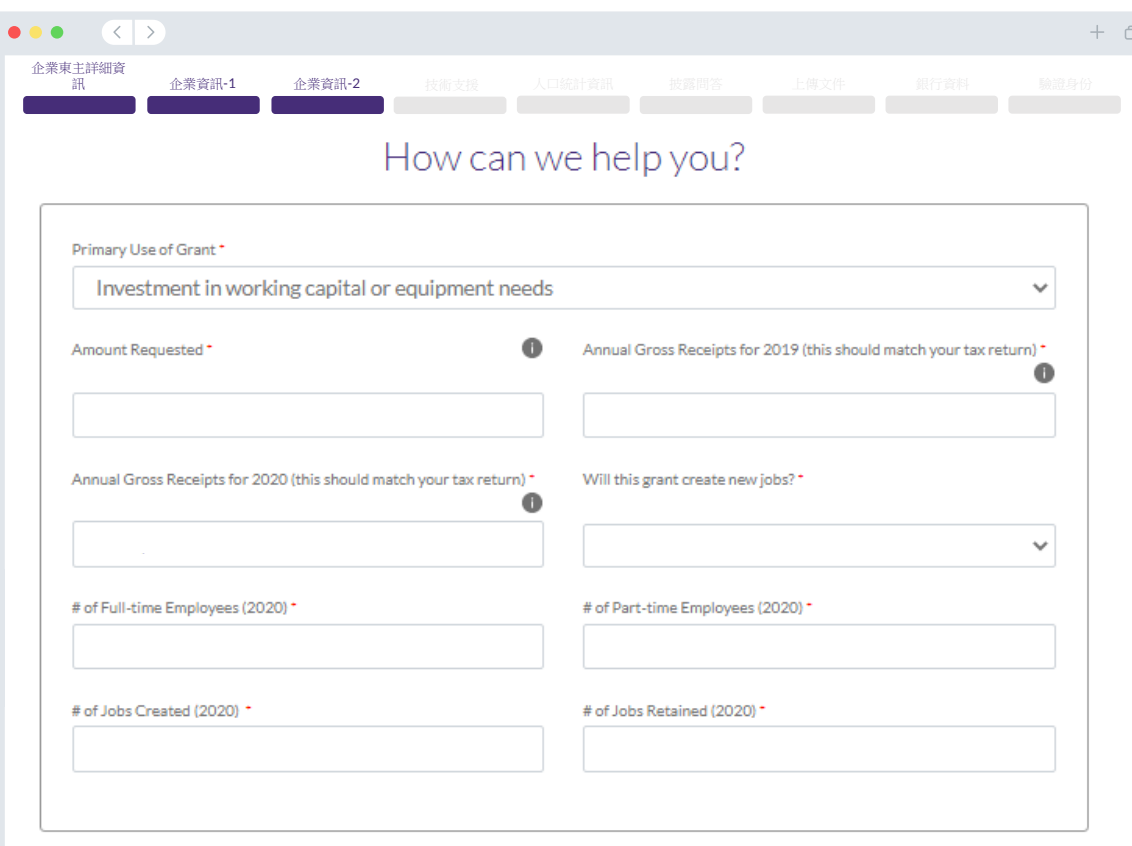

第**4**部分:技術支援

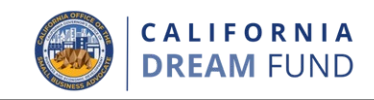

請填寫您完成夢想基金訓練計劃時提供給您的一次性代碼(包括底線)。

也可以在結業證書上找到該唯一代碼。重要提示:您還需要在申請的「上 傳文件」部分上傳證書的副本。

您必須完成符合條件的夢想基金訓練計劃才能申請此補助金。

[按一下這裡查找中心](https://cadreamfund.com/participatingcenters/#find-a-center)

### [按一下這裏檢視參與中心](https://cdn.calosba.ca.gov/wp-content/uploads/California-Dream-Fund-Participating-TA-Centers.pdf)

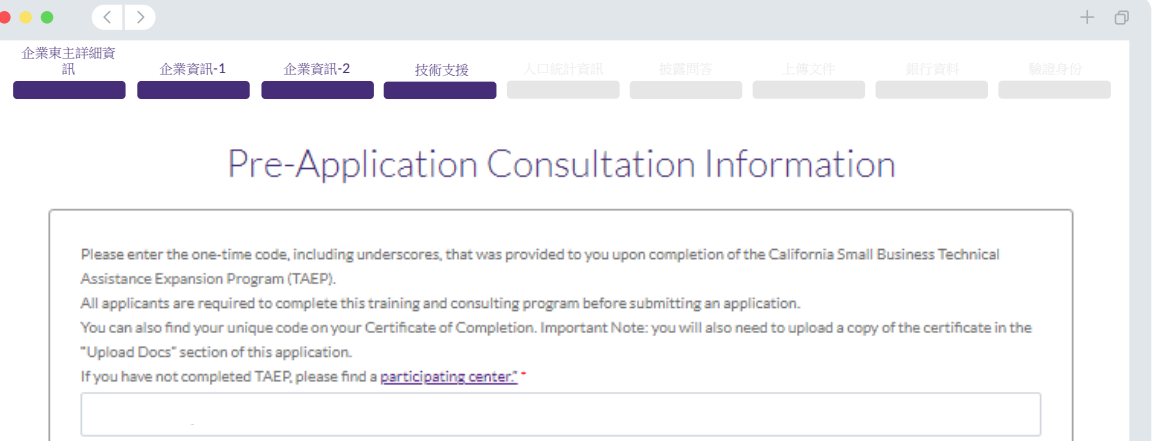

### 第**5**部分:人口統計

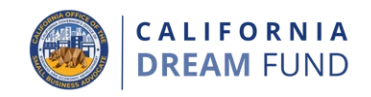

 $\circlearrowright$ 

#### **需要哪些信息?**

- 您擁有哪些客戶群?
	- o B2B:企業對企業
	- o B2C:企業對消費者
- 您有哪些經營業務?
- 哪種業務類型?
- NAICS代碼
- 企業東主是否為女性?(是或者否)**<sup>1</sup>**
- 企業東主是否為退伍軍人?(是或者否)**<sup>1</sup>**
- 企業東主是否為殘疾人?(是或者否)**<sup>1</sup>**
- 是否為特許經營?(是或者否)**<sup>1</sup>**
- 是否位於鄉村?(是或者否)**<sup>1</sup>**
- 首選語言**<sup>1</sup>**

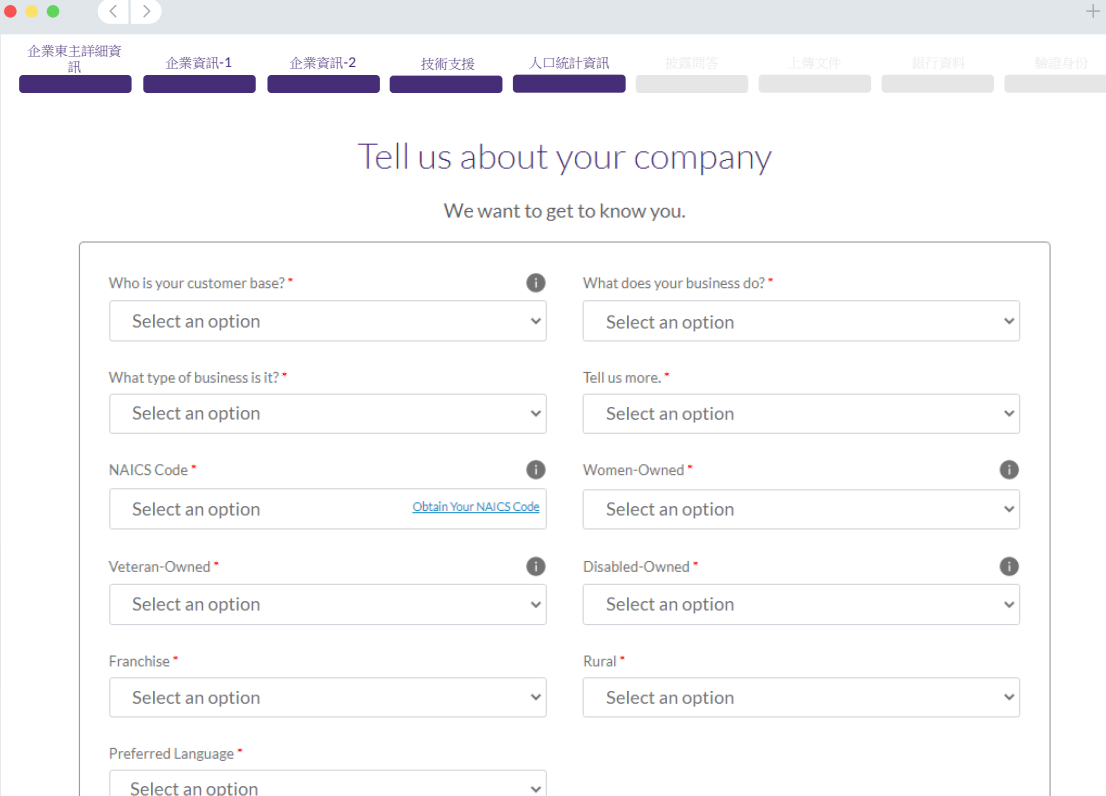

**Save and Return to Application Summary** 

**1** 答復內容不會影響申請資格。

第**6**部分:披露

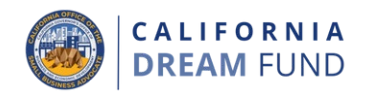

#### **需要哪些信息?**

- 截至申請之日,您的企業是否在開放和運營?
- 您是否嚴格遵守適用的聯邦、州和地方法律、法規、規範及要求?
- 您的企業是非營利性企業還是營利性企業?
- 您是否在加州司法部慈善信託登記處註冊了您的企業?
- 您意欲根據哪一章節向國稅局(IRS)申請免稅?
- 您是否欠任何联邦、州或地方稅,並且未被批准還款、延期計劃,或者未與相應的聯邦、 州和地方稅務機關達成協議?
- 您的企業是否於2019年7月2日前成立?
- 2021年的年度總收入
- 您的企業在2021年運營了幾個月?
- 您的企業是否需要預先獲得25%的補助金才能獲得許可證?
- 申請者是否有擁有權或股權權益佔比超過10%的東主(1)層在任何時間因(A)實施欺 詐或犯罪行為以獲取、意圖獲取或執行公共(聯邦、州或地方)交易或公共交易項下合 同, (B) 違反聯邦或州反壟斷或採購法規, 或 (C) 貪污、盜竊、僞造、賄賂、弄虛作 假或銷燬記錄、作出虛假陳述或接收被盜財產,而被定罪或被作出民事判決,或已開始 任何形式的假釋或緩刑;或(2)目前被政府機構(聯邦、州或地方機構)以上述第(1) 項所列任何罪名或其他刑事或民事罪名發起控告?

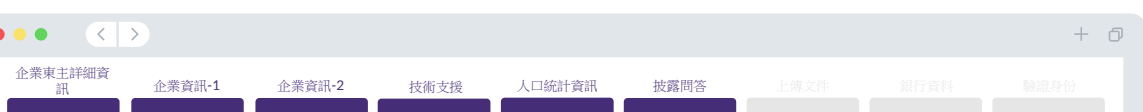

#### A few more questions to help determine your eligibility

#### We want to get to know you.

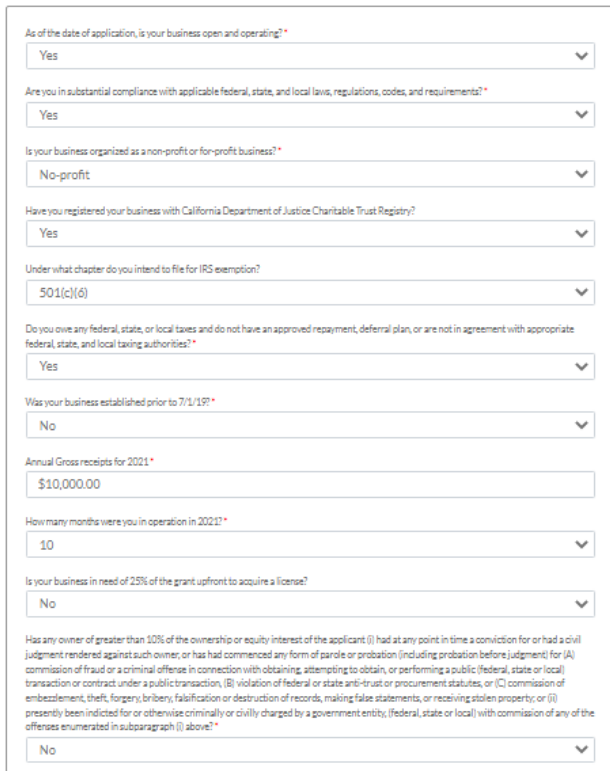

Save and Return to Application Summary

### 第**7**部分:上傳文件

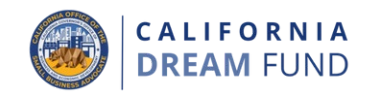

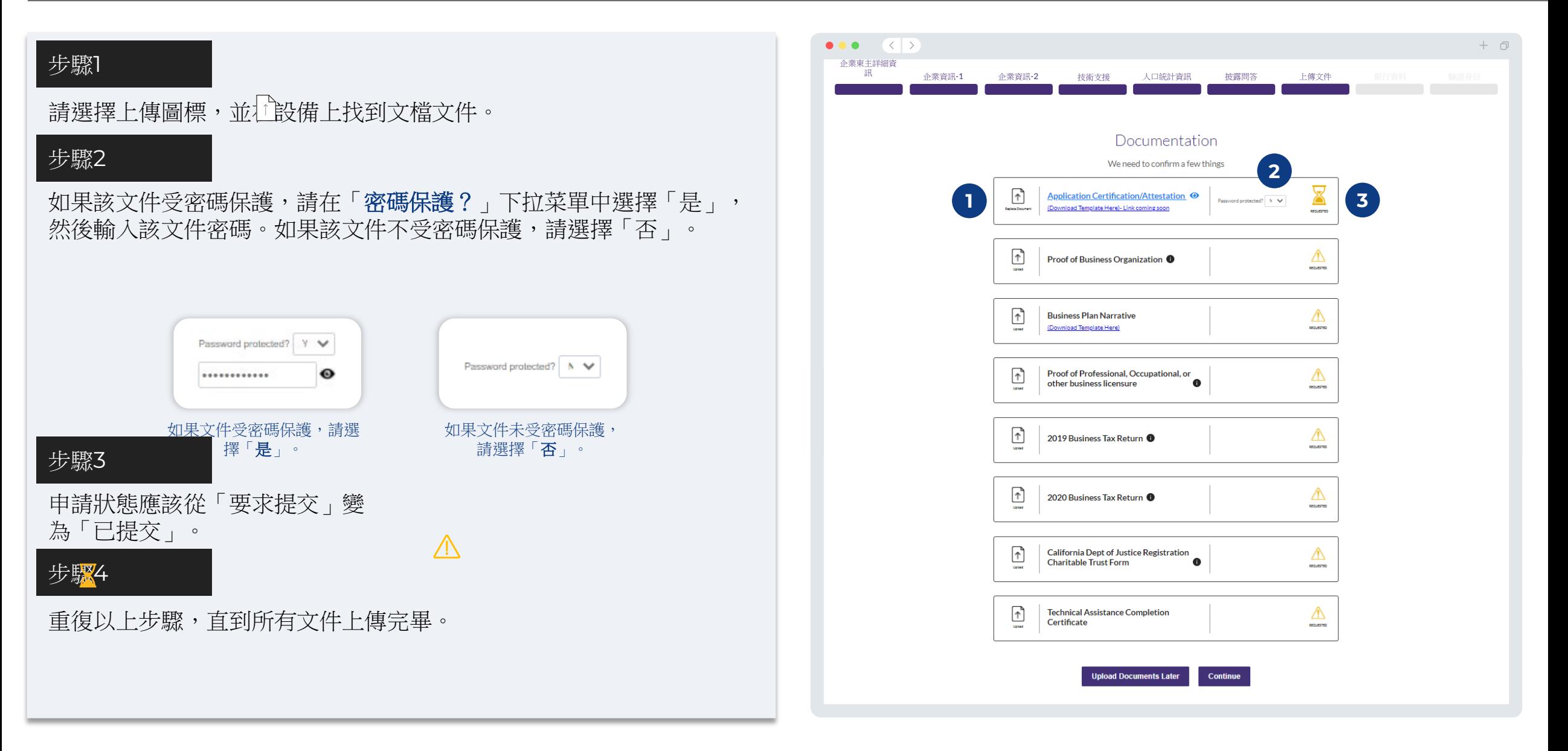

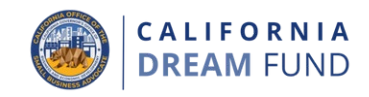

#### 為什麽需要您的財務資訊?

Lendistry使用第三方技術 (Plaid) 設置ACH轉賬, 將企業在美國國內 任何銀行或信用合作社的賬戶連接到Lendistry門戶網站等應用程序。未 經許可,第三方不會共享您的個人資訊,也不會將其出售或出租給外部公 司。Lendistry僅使用此技術對您的銀行對帳單進行確認。我們首選此銀 行驗證方法;但如果提供商無法獲得您的銀行機構信息,則此方法可能無 效。

這種情況下,您可以手動輸入信息驗證您的銀行帳戶。

### 註意事項:

• 所有申請人(獨資經營者除外)必須使用企業銀行賬戶。獨資經營者 可以使用個人銀行賬戶,但必須與申請表所列姓名一致。

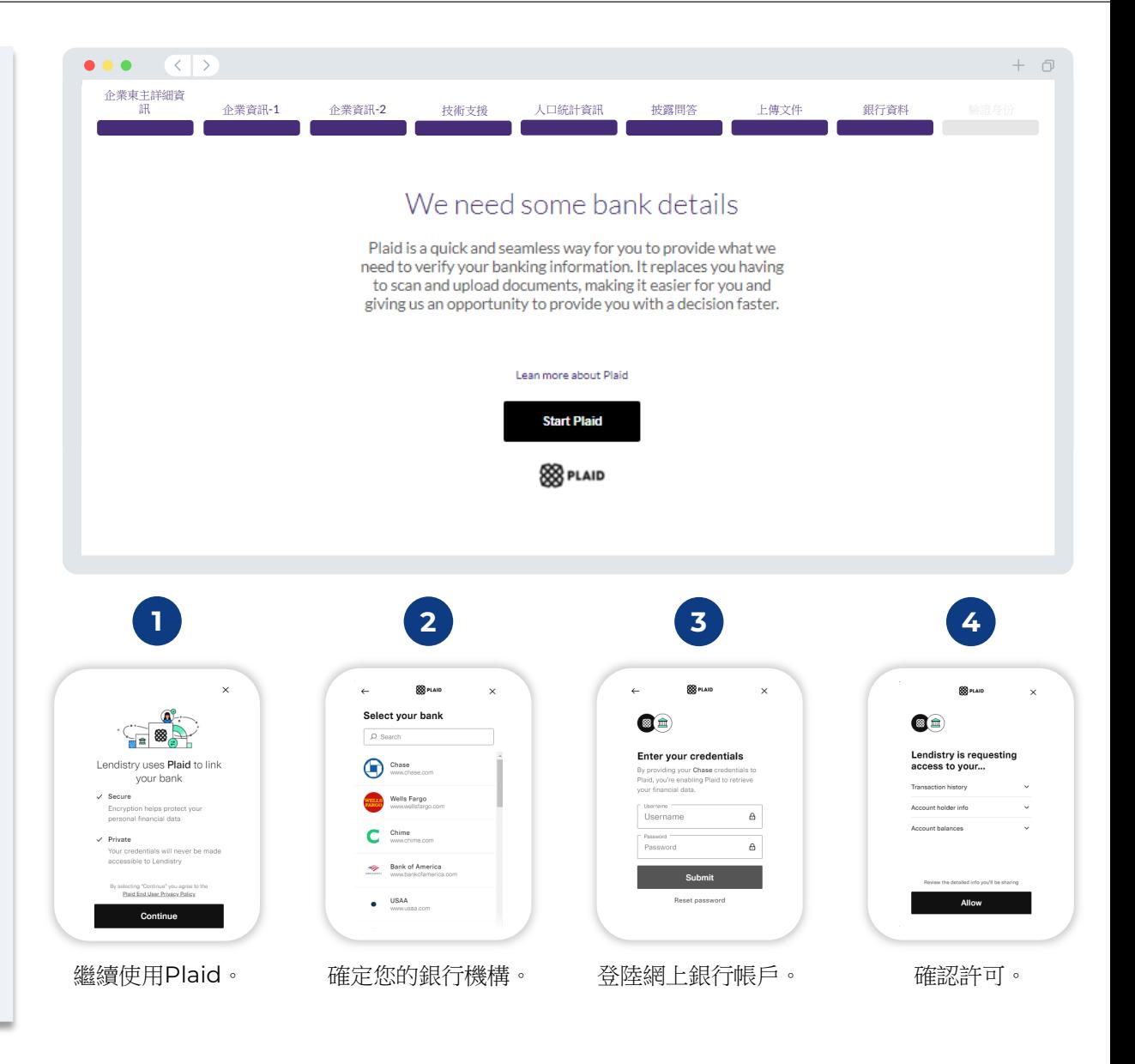

第**9**部分:驗證身份

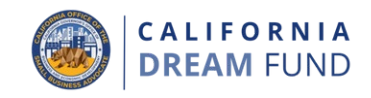

在本部分,您需要將政府為您簽發的有效ID拍照上傳,透過Persona驗 證您的身份。您還需要使用帶有前置攝像頭的設備進行自拍。

### 什麼是**Persona**?

Persona是Lendistry為預防欺詐和緩解風險所採用的一個第三方平台。 Persona 平台使 Lendistry 能夠透過 3 點複合和生物特徵檢測,自動將 個人的自拍照與其 ID 肖像進行比較, 從而驗證個人的身份並防止身份冒 用。

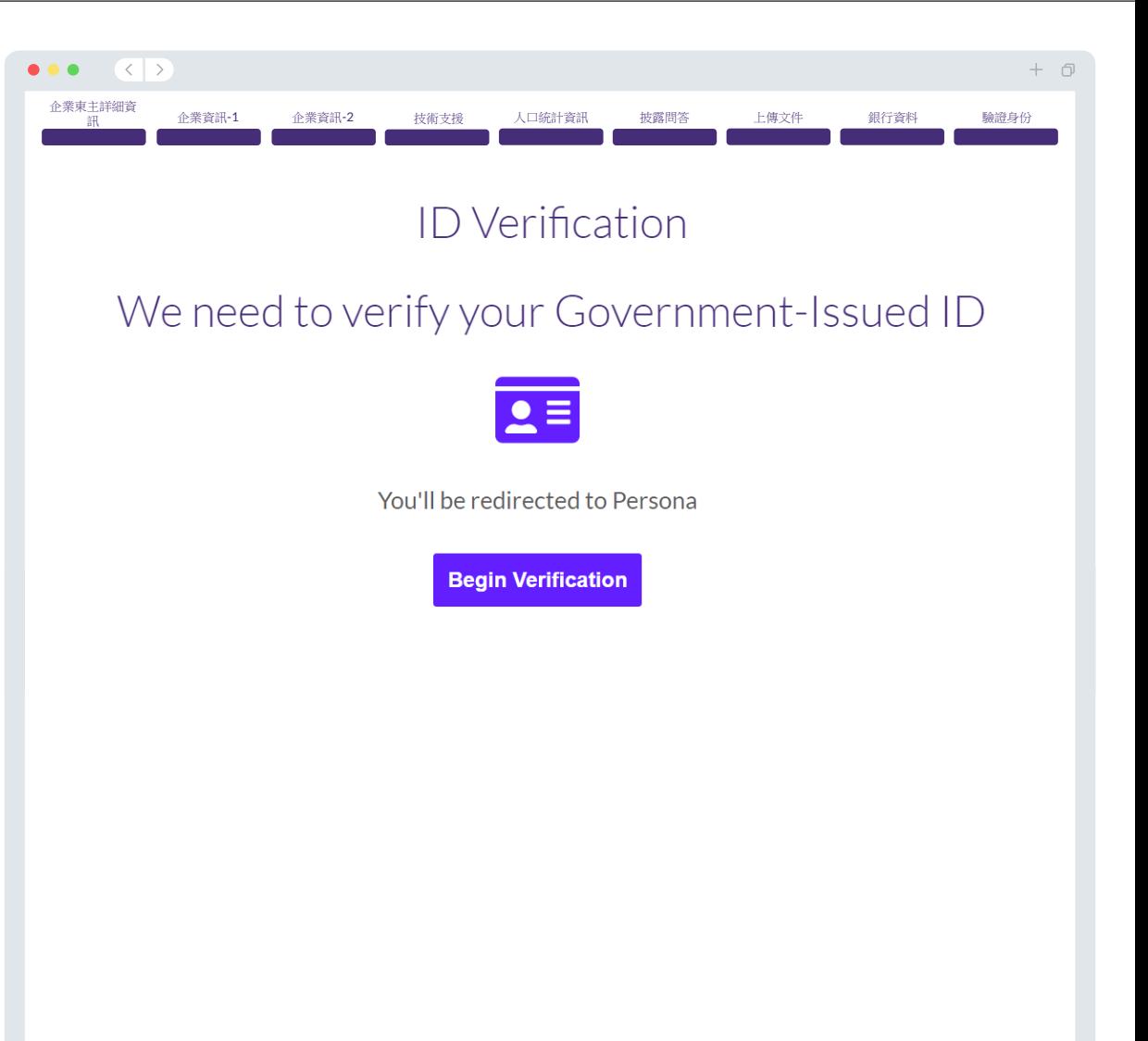

### 第**10**部分:提交前審閱申請內容

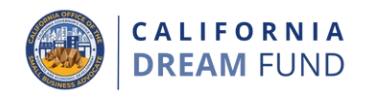

- 您可以在提交申請之前審閱您的答復內容。您必須填寫申請的所有部分方 可提交申請。其中包括:
- 填寫申請表中的所有欄位;
- 上傳所有規定文件;
- 驗證您的銀行帳戶;和
- 驗證您的身份。

#### 審**閱**您的申請

- 1. 如需編輯申請內容,請按一下「一些**內容需要編輯**」,並修改任何錯 誤。
- 2. 之後,請閱讀相關條款並勾選選框表示同意。<br>3. 如果希望稍後審閱並提交申請,按一下「**保存**
- 如果希望稍後審閱並提交申請*,*按一下「**保存並稍後返回」**。您可以 隨時登陸門戶網站對您的申請進行管理。在門戶網站中,您可以提交 和完成申請、上傳文件、鏈接銀行資訊, 以及查看狀態更新。
- 4. 審閱申請並確認所提供的全部資訊準確無誤後,請單擊「一切均好, 提交申請」,提交申請。提交申請後,您將無法對答復內容進行編輯。

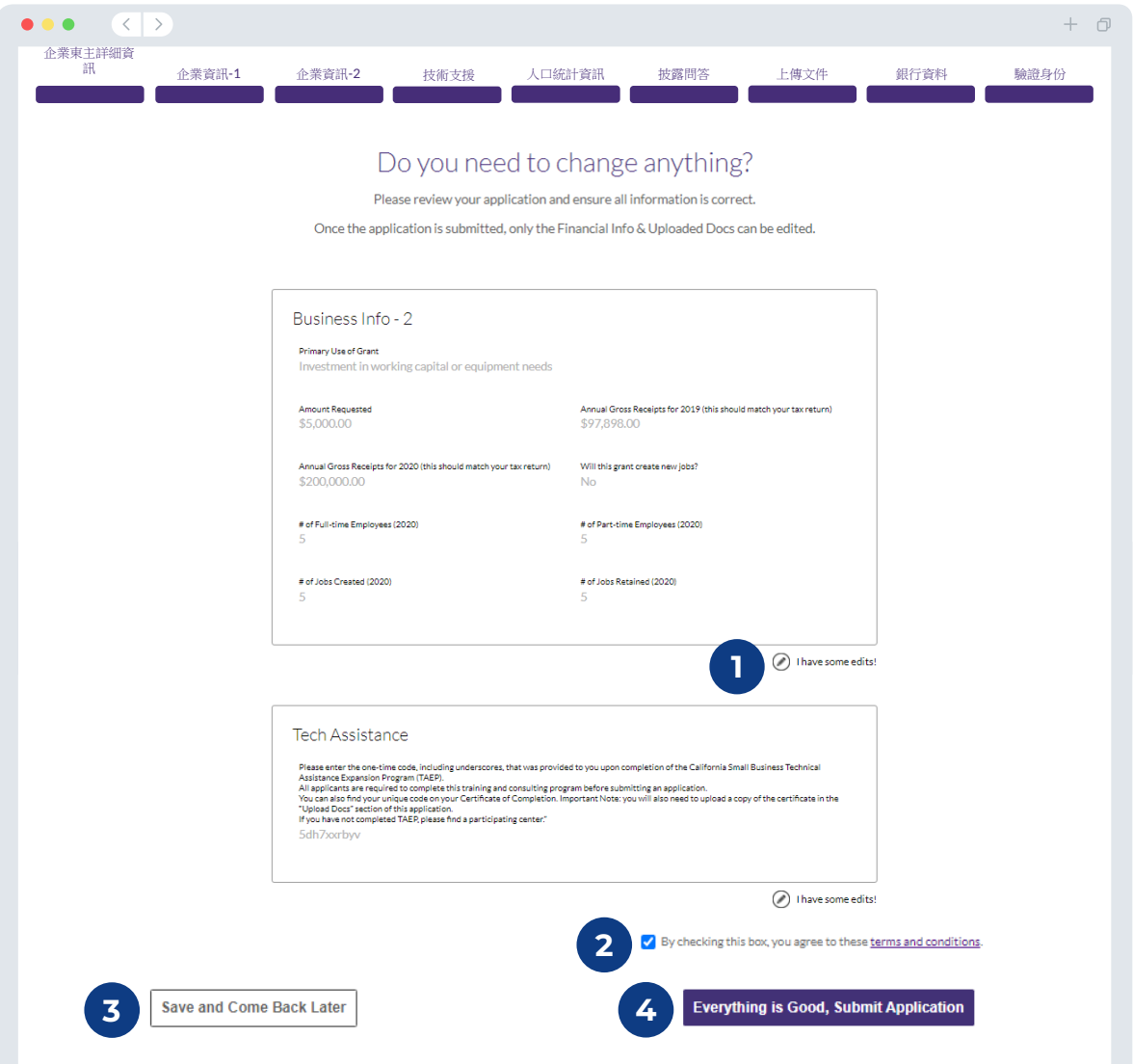

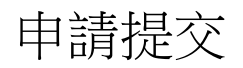

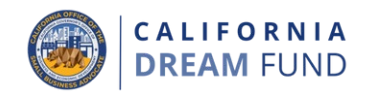

您將收到一封來自[noreply@lendistry.com](mailto:noreply@lendistry.com)的確認郵件,確認您的申請 已經收到。如果需要更多資料或文件,Lendistry 可能會透過電子郵件、 電話和/或簡訊(如獲授權)與您聯絡,以驗證您提交的資料。 Lendistry可以幫助您瞭解需要哪些企業資料以及如何上傳文件。

Lendistry 的確認電子郵件來自 [noreply@lendistry.com](mailto:noreply@lendistry.com)。如果您在提 交申請後沒有收到確認郵件,請檢視您的垃圾郵件文件夾中來自 [noreply@lendistry.com](mailto:noreply@lendistry.com)的電子郵件,並將該電子郵件地址添加到您的 電子郵件帳戶的安全發件人列表中。

提示:在搜索欄中輸入「Lendistry」。

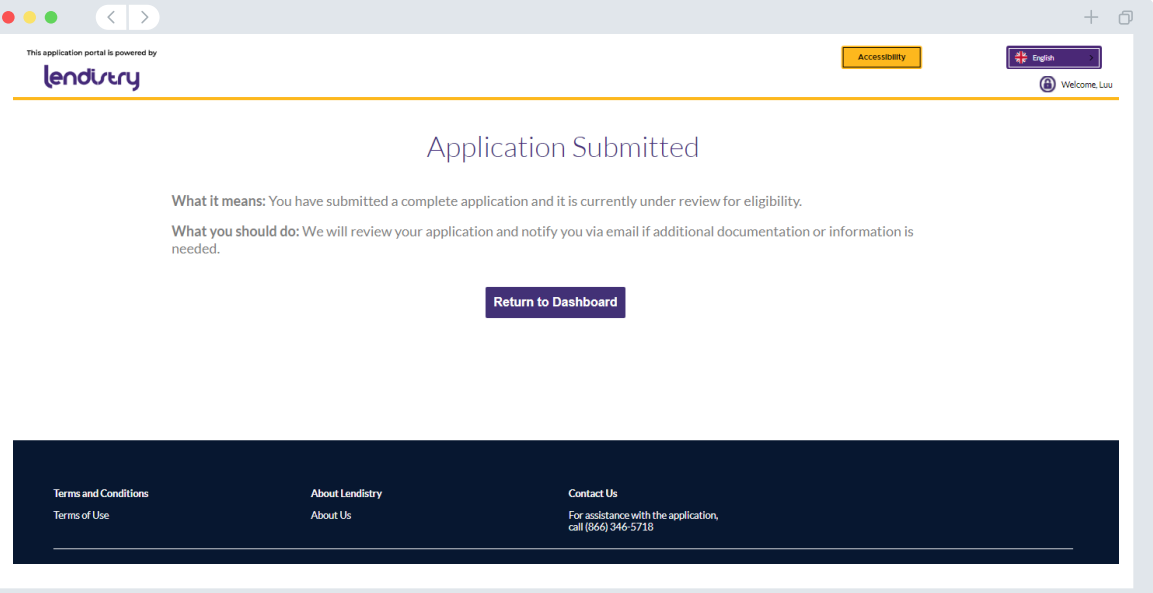

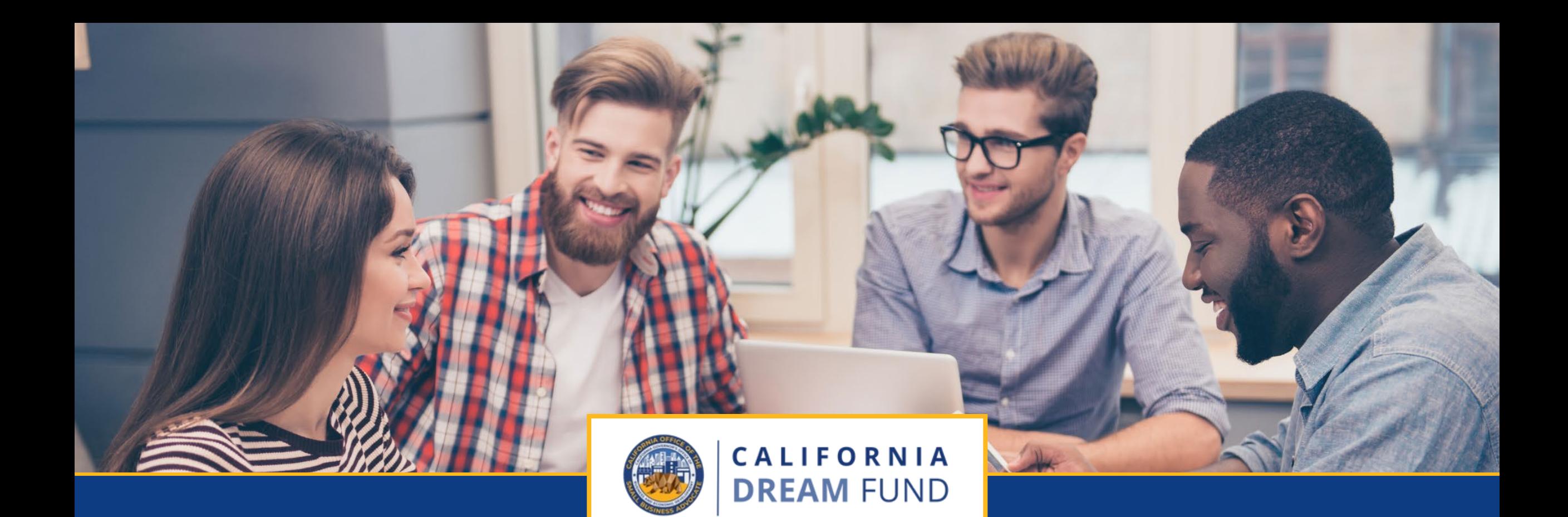

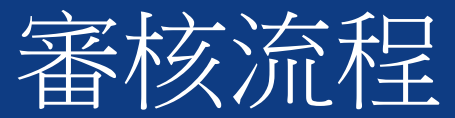

加州夢想基金由加州小型企業倡導者辦公室(**CalOSBA** ) 透過技術支援擴大計劃(**TAEP**)的部分中心管理。

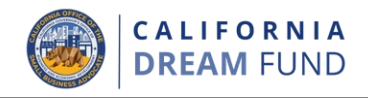

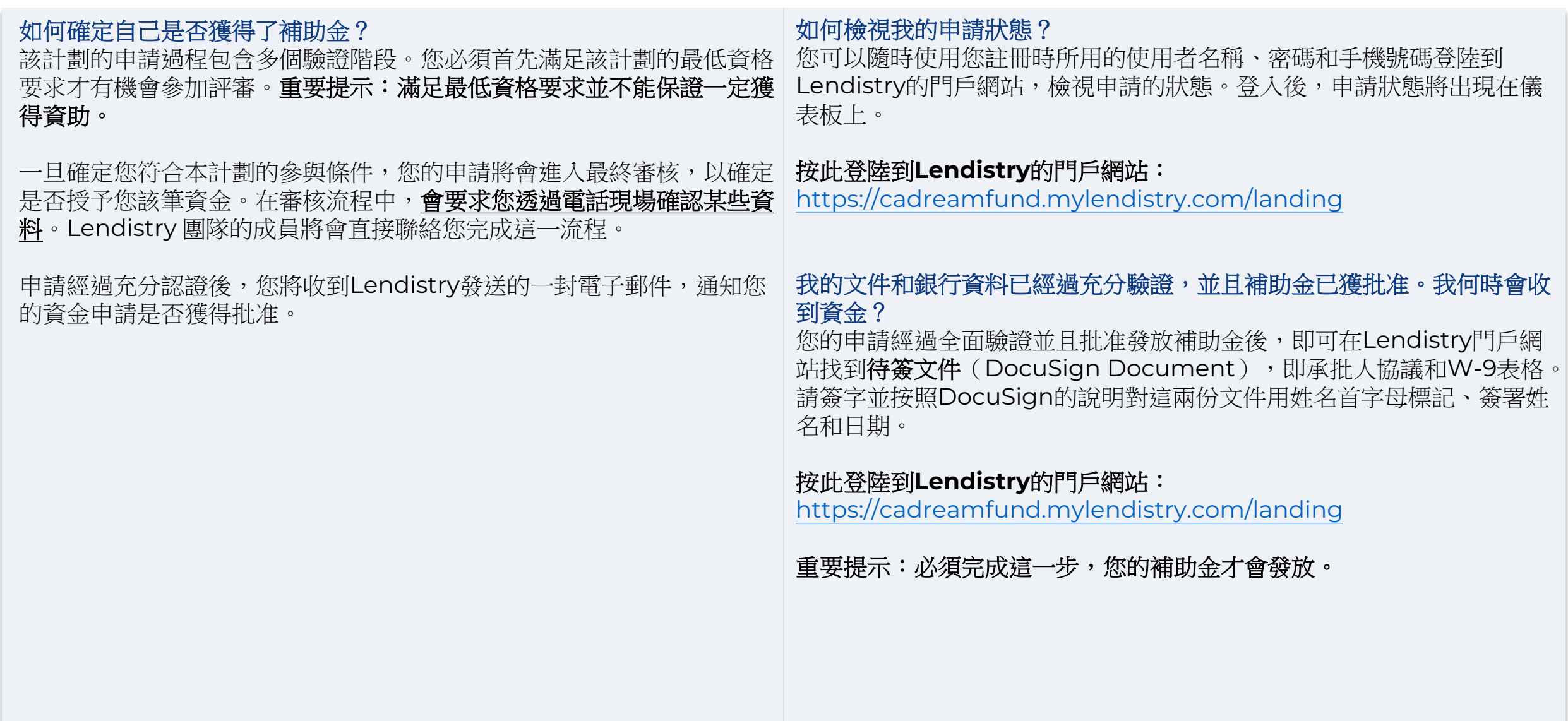

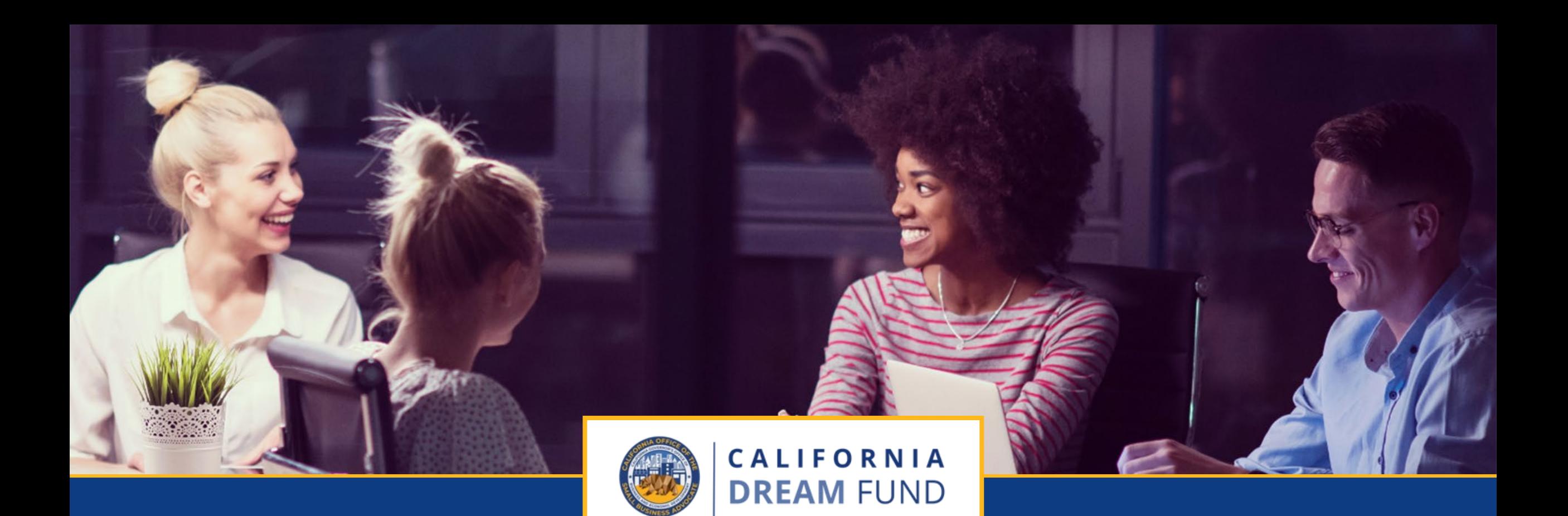

# 呼叫中心 888 -208 -4984 週一至週五

早 7:00 – 晚 7:00,太平洋標準時間

加州夢想基金由加州小型企業倡導者辦公室(**CalOSBA** ) 透過技術支援擴大計劃(**TAEP**)的部分中心管理。